## **Course Catalog**

**V5** 18 June 2020

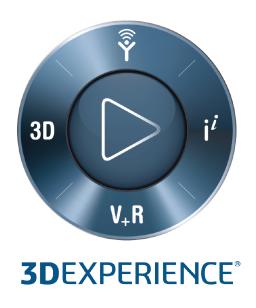

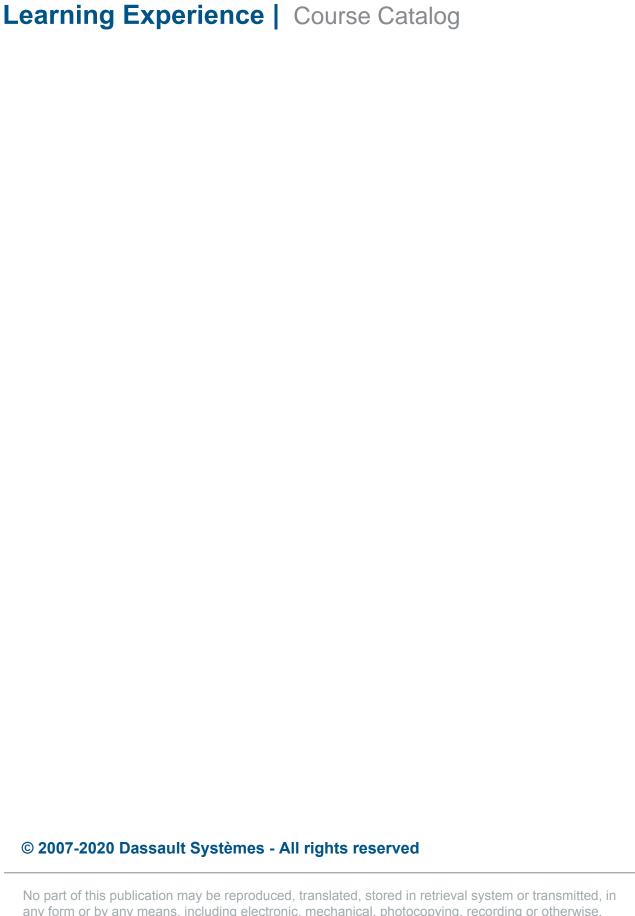

No part of this publication may be reproduced, translated, stored in retrieval system or transmitted, in any form or by any means, including electronic, mechanical, photocopying, recording or otherwise, without the express prior written permission of DASSAULT SYSTEMES. This courseware may only be used with explicit DASSAULT SYSTEMES agreement.

#### CATIA

| CATIA Analysis V5                                | 1  |
|--------------------------------------------------|----|
| CATIA V5 Analysis                                | 2  |
| ELFINI Structural Analysis                       | 3  |
| FEM Solid                                        | 5  |
| FEM Surface                                      | 7  |
| Generative Assembly Structural Analysis          | 9  |
| Generative Dynamic Response Analysis             | 11 |
| Generative Part Structural Analysis Expert       | 12 |
| Generative Part Structural Analysis Fundamentals | 14 |
| CATIA Equipment and Systems Engineering V5       | 15 |
| CATIA V5 for Electrical Designers                | 16 |
| Electrical 3D Design and Documentation           | 18 |
| Electrical Harness Flattening                    | 19 |
| Electrical Librarian and Harness Installation    | 20 |
| Electrical Wire Routing                          | 21 |
| CATIA Infrastructure V5                          | 22 |
| V5 Administration                                | 23 |
| CATIA Machining V5                               | 24 |
| Advanced Part Machining                          | 25 |
| Multi-Axis Surface Machining                     | 26 |
| Numerical Control Infrastructure                 | 27 |
| Prismatic Machining                              | 28 |
| Surface Machining                                | 29 |
| CATIA Mechanical Design V5                       | 30 |
| 2D Layout for 3D Design (LO1)                    | 31 |
| 3D Functional Tolerancing and Annotation         | 32 |
| CATIA Composites Laser Projection Fundamentals   | 33 |
| CATIA Detail Drafting                            | 34 |
| CATIA Generative Drafting Fundamentals (ANSI)    | 35 |
| CATIA Generative Drafting Fundamentals (ISO)     | 36 |
| CATIA Generative Sheetmetal Design               | 37 |
| CATIA Part Design                                | 38 |

| CATIA Part Design Added Exercises                       | 39 |
|---------------------------------------------------------|----|
| CATIA Part Design Expert                                | 40 |
| CATIA Product Design                                    | 41 |
| CATIA Product Design Added Exercises                    | 42 |
| CATIA Product Design Expert                             | 43 |
| CATIA Sketcher                                          | 44 |
| CATIA Surface Design                                    | 45 |
| CATIA Surface Design Added Exercises                    | 46 |
| CATIA Tools For Proficient Users                        | 47 |
| CATIA V5-6R2016 Update for Mechanical Designers (UMD26) | 48 |
| CATIA V5-6R2017 Update for Mechanical Designers (UMD27) | 49 |
| CATIA V5-6R2018 Update for Designers                    | 50 |
| CATIA V5-6R2019 Update for Designers                    | 51 |
| CATIA V5-6R2020 Update for Designers                    | 52 |
| CATIA V5 Design Essentials                              | 53 |
| CATIA V5 Foundations for Aerospace Assembly Designers   | 55 |
| CATIA V5 Foundations for Aerospace Part Designers       | 56 |
| CATIA V5 Foundations for Aerospace Part Reviewers       | 57 |
| CATIA V5 Foundations for Body Designers                 | 58 |
| CATIA V5 Foundations for Chassis Designers              | 59 |
| CATIA V5 Foundations for Powertrain Designers           | 60 |
| CATIA V5 Fundamentals                                   | 61 |
| CATIA V5 Mechanical Design Expert                       | 62 |
| Composites Grid Approach                                | 63 |
| Composites Part Engineering                             | 64 |
| Composites Part Manufacturing                           | 65 |
| Functional Molded Parts                                 | 67 |
| Getting Started with CATIA V5                           | 68 |
| CATIA PLM Express V5                                    | 69 |
| CATIA PLM Express Fundamentals                          | 70 |
| CATIA PLM Express Fundamentals - Basic Surface          | 71 |
| CATIA PLM Express Fundamentals - Surfaces               | 72 |
| CATIA Product Synthesis V5                              | 73 |
| CATIA Knowledge Fundamentals                            | 74 |
| Knowledge Advisor                                       | 75 |
| Knowledge Expert                                        | 76 |

| Product Engineering Optimizer (PEO)                                                                                                    | 77                                              |
|----------------------------------------------------------------------------------------------------|-------------------------------------------------|
| Product Knowledge Template                                                                                                    | 78                                              |
| CATIA Shape Design and Styling V5                                                                                                    | 79                                              |
| CATIA ICEM Shape Design Expert                                                                                                    | 80                                              |
| CATIA ICEM Shape Design Fundamentals                                                                                                    | 81                                              |
| CATIA Imagine and Shape                                                                                                    | 82                                              |
| CATIA Surface Design Expert                                                                                                    | 83                                              |
| CATIA Surface Design Expert Added Exercises                                                                                                    | 84                                              |
| CATIA V5-6R2014 to V5-6R2016 Update for Shape Designers (UHD46)                                                                                                    | 85                                              |
| CATIA V5-6R2015 Update for Shape Designers (UHD25)                                                                                                    | 86                                              |
| CATIA V5-6R2016 Update for Shape Designers (UHD26)                                                                                                    | 87                                              |
| CATIA V5-6R2017 Update for Shape Designers (UHD27)                                                                                                    | 88                                              |
| CATIA V5 for Surfaces                                                                                                    | 89                                              |
| Developed Shapes                                                                                                    | 90                                              |
| FreeStyle Shaper, Optimizer and Profiler (FSS)                                                                                                    | 91                                              |
| FreeStyle Sketch Tracer                                                                                                    | 92                                              |
| Realistic Shape Optimizer                                                                                                    | 93                                              |
| DELMIA                                                                                                    |                                                 |
| DELMIA Assembly VE                                                                                                    | 0.4                                             |
| DELMIA Assembly V5                                                                                                    | 94                                              |
| DELMIA Assembly V5 Assembly Process Planner                                                                                                    | 95                                              |
| DELMIA Assembly V5 Assembly Process Planner DPM Assembly                                                                                                    | 95<br>96                                        |
| DELMIA Assembly V5 Assembly Process Planner DPM Assembly DELMIA D5 QUEST V5                                                                                                    | 95<br>96<br>97                                  |
| DELMIA Assembly V5 Assembly Process Planner DPM Assembly DELMIA D5 QUEST V5 QUEST                                                                                                    | 95<br>96<br>97<br>98                            |
| DELMIA Assembly V5 Assembly Process Planner DPM Assembly DELMIA D5 QUEST V5 QUEST DELMIA Manufacturing Hub V5                                                                                                    | 95<br>96<br>97<br>98<br>99                      |
| DELMIA Assembly V5 Assembly Process Planner  DPM Assembly  DELMIA D5 QUEST V5  QUEST  DELMIA Manufacturing Hub V5  Basic Process Engineer                                                                                 | 95<br>96<br>97<br>98<br>99                      |
| DELMIA Assembly V5 Assembly Process Planner DPM Assembly  DELMIA D5 QUEST V5 QUEST  DELMIA Manufacturing Hub V5 Basic Process Engineer  DELMIA Robotics V5                                                                | 95<br>96<br>97<br>98<br>99<br>100               |
| DELMIA Assembly V5 Assembly Process Planner  DPM Assembly  DELMIA D5 QUEST V5  QUEST  DELMIA Manufacturing Hub V5  Basic Process Engineer                                                                                 | 95<br>96<br>97<br>98<br>99                      |
| DELMIA Assembly V5 Assembly Process Planner DPM Assembly  DELMIA D5 QUEST V5 QUEST  DELMIA Manufacturing Hub V5 Basic Process Engineer  DELMIA Robotics V5                                                                | 95<br>96<br>97<br>98<br>99<br>100               |
| DELMIA Assembly V5 Assembly Process Planner DPM Assembly  DELMIA D5 QUEST V5 QUEST  DELMIA Manufacturing Hub V5 Basic Process Engineer  DELMIA Robotics V5 V5 Robotics                                                    | 95<br>96<br>97<br>98<br>99<br>100               |
| DELMIA Assembly V5 Assembly Process Planner DPM Assembly  DELMIA D5 QUEST V5 QUEST  DELMIA Manufacturing Hub V5 Basic Process Engineer  DELMIA Robotics V5 V5 Robotics  ENOVIA                                            | 95<br>96<br>97<br>98<br>99<br>100<br>101<br>102 |
| DELMIA Assembly V5 Assembly Process Planner DPM Assembly  DELMIA D5 QUEST V5 QUEST  DELMIA Manufacturing Hub V5 Basic Process Engineer  DELMIA Robotics V5 V5 Robotics  ENOVIA  Digital Mock-Up V5                        | 95<br>96<br>97<br>98<br>99<br>100<br>101<br>102 |
| DELMIA Assembly V5 Assembly Process Planner DPM Assembly  DELMIA D5 QUEST V5 QUEST  DELMIA Manufacturing Hub V5 Basic Process Engineer  DELMIA Robotics V5 V5 Robotics  ENOVIA  Digital Mock-Up V5 Digital Mock-Up Basics | 95<br>96<br>97<br>98<br>99<br>100<br>101<br>102 |

| DMU Engineering Analysis Review                                      | 108 |
|----------------------------------------------------------------------|-----|
| DMU Fitting Simulator (FIT)                                          | 109 |
| DMU Kinematics Simulator                                             | 110 |
| ENOVIA PLM Express V5                                                | 111 |
| ENOVIA Smarteam - CATIA PLM Express Fundamentals                     | 112 |
| ENOVIA SmarTeam V5                                                   | 113 |
| ENOVIA SmarTeam Administration for Foundation, Editor and Web Editor | 114 |
| ENOVIA SmarTeam - CATIA Integration                                  | 115 |
| ENOVIA SmarTeam - CATIA Supply Chain Engineering Exchange            | 116 |
| ENOVIA SmarTeam - Editor                                             | 117 |
| ENOVIA SmarTeam Fundamentals                                         | 118 |
| ENOVIA SmarTeam Installation for Foundation, Editor and Web Editor   | 119 |
| ENOVIA SmarTeam - Web Editor                                         | 120 |
| ENOVIA V5 VPLM                                                       | 121 |
| ENOVIA V5 VPM for Engineering Collaboration (LEH)                    | 122 |
| ENOVIA V5 VPM for Lifecycle Collaboration (LCN)                      | 123 |
| ENOVIA V5 VPM for Supply Chain Collaboration (WPE)                   | 125 |
| ENOVIA V5 VPM Fundamentals (LUF)                                     | 126 |

# CATIA Analysis V5

|                       | CATIA V5 Analysis                                                                                                    |
|-----------------------|----------------------------------------------------------------------------------------------------|
| Course Code           | CAT-en-V5A-F-V5R30                                                                                                    |
| Available<br>Releases | V5-6R2016, V5-6R2017, V5-6R2018, V5-6R2019, V5-6R2020                                                                                                    |
| Duration              | 12 hours                                                                                                    |
| Course Material       | English                                                                                                    |
| Level                 | Fundamental                                                                                                    |
| Audience              | Mechanical Designers and Structural Analysts                                                                                                    |
| Description           | This course will introduce the concepts and benefits of Finite Element Analysis and the general analysis process. It will teach you how to prepare a model for analysis, create 1D, 2D and 3D FE models and compute a simple static analysis for a single part or an assembly.                                                                                                    |
| Objectives            | <ul> <li>Upon completion of this course you will be able to:</li> <li>Create a Finite Element Analysis model</li> <li>Prepare a solid or a surface model for analysis</li> <li>Create 1D, 2D and 3D meshes for beam, surface and solid models</li> <li>Assign properties, loads and constraints, and define assembly connections</li> <li>Compute an analysis for a part or an assembly</li> <li>Generate and display analysis results</li> </ul> |
| Prerequisites         | Students attending this course should be familiar with basics of CATIA mechanical and surface designing.                                                                                                    |
| Available Online      | Yes                                                                                                    |

| ELFINI Structural Analysis |                                                                                                    |
|----------------------------|----------------------------------------------------------------------------------------------------|
| Course Code                | CAT-en-EST-F-V5R28                                                                                                    |
| Available<br>Releases      | V5-6R2017 , V5-6R2018                                                                                                    |
| Duration                   | 11 hours                                                                                                    |
| Course Material            | English                                                                                                    |
| Level                      | Fundamental                                                                                                    |
| Audience                   | Mechanical Designers                                                                                                    |
| Description                | This course will teach you how to use the advanced functionalities provided by the ELFINI Solver. It will also guide you on how to use these functionalities in the overall FEA process. Additionally, you will learn about new analysis types such as Buckling Case, MultiLoads Case, Transfer of Loads and Solution, etc. You will also learn how to use advanced capabilities for post-processing of results.                                                                                                    |
| Objectives                 | <ul> <li>Upon completion of this course you will be able to:</li> <li>Use the advanced pre-processing capabilities (such as loads and boundary conditions) to create more realistic FE models</li> <li>Visualize the images of objects used for pre-processing (which is not possible in GPS)</li> <li>Use advanced case features (such as Buckling, MultiLoads, Envelope) in addition to the standard Static and Frequency cases</li> <li>Create your own result image templates, customize the post-processing result images, group selective entitites in the result images, and create advanced reports</li> </ul> |
| Prerequisites              | Students attending this course should be familiar with Generative Part Structural Analysis Fundamentals,                                                                                                    |

| ELFINI Structural Analysis |                                                               |
|----------------------------|---------------------------------------------------------------|
|                            | Generative Assembly Structural Analysis, FEM Surface Meshing. |
| Available Online           | Yes                                                           |

|                       | FEM Solid                                                                                                    |
|-----------------------|----------------------------------------------------------------------------------------------------|
| Course Code           | CAT-en-FMD-F-V5R29                                                                                                    |
| Available<br>Releases | V5-6R2017, V5-6R2018, V5-6R2019                                                                                                    |
| Duration              | 4 hours                                                                                                    |
| Course Material       | English                                                                                                    |
| Level                 | Fundamental                                                                                                    |
| Audience              | Mechanical Designers                                                                                                    |
| Description           | This course introduces you to the various functionalities available with the FEM Solid (FMD) license in CATIA. You will learn how to create a 3D mesh from existing 2D mesh parts with the help of functionalities such as Tetrahedron Filler, Sweep3D, mesh part transformations, and mesh part extrusion. You will also learn how to directly generate a 3D mesh using OCTREE Tetrahedron Mesher. You will learn how to analyze the generated 3D mesh using the available mesh quality criteria, and how to import/export the meshes into/from CATIA. |
| Objectives            | <ul> <li>Upon completion of this course you will be able to:</li> <li>Use different solid meshers such as Tetrahedron Filler, OCTREE Tetrahedron Mesher, Sweep3D Mesher</li> <li>Create a solid mesh using mesh part transformations like Translation, Rotation, and Symmetry on 3D mesh parts</li> <li>Analyze the solid meshes using the available mesh quality criteria</li> <li>Import/Export the meshes into/from CATIA</li> </ul>                                                                                                    |
| Prerequisites         | Generative Part Structural Analysis Fundamentals, Generative Part Structural Analysis                                                                                                    |

| FEM Solid        |                                                                      |
|------------------|----------------------------------------------------------------------|
|                  | Expert, Generative Assembly Structural Analysis, FEM Surface Meshing |
| Available Online | Yes                                                                  |

|                       | FEM Surface                                                                                                    |
|-----------------------|----------------------------------------------------------------------------------------------------|
| Course Code           | CAT-en-FMS-F-V5R29                                                                                                    |
| Available<br>Releases | V5-6R2017 , V5-6R2018 , V5-6R2019                                                                                                    |
| Duration              | 16 hours                                                                                                    |
| Course Material       | English                                                                                                    |
| Level                 | Fundamental                                                                                                    |
| Audience              | Mechanical Designers                                                                                                    |
| Description           | This course will teach you how to create and edit meshes using Beam Mesher, OCTREE Triangular Mesher, Surface Mesher and Advanced Surface Mesher. You will learn how to create meshes from existing meshes using mesh transformations. You will also learn how to create different types of Welding Meshes. This course will teach you how to make use of knowledgeware parameters while creating Surface Meshes. Additionally, you will learn how to analyze the mesh quality using the available mesh quality checks.                                                    |
| Objectives            | <ul> <li>Upon completion of this course you will be able to:</li> <li>Use the various Meshers such as Surface Mesher, Advanced Surface Mesher, Beam Mesher, and OCTREE Triangle Mesher</li> <li>Create a new mesh using existing mesh with the help of mesh transformation tools and mesh operators</li> <li>Edit the mesh using the mesh edition tools available within the above mentioned meshers</li> <li>Analyze the mesh quality using mesh quality checks and tools like Free Edges, Duplicate Elements, Duplicate Nodes, Mesh Interference Checks, etc.</li> </ul> |

| FEM Surface      |                                                                                              |
|------------------|----------------------------------------------------------------------------------------------|
| Prerequisites    | Generative Part Structural Analysis Fundamentals,<br>Generative Assembly Structural Analysis |
| Available Online | Yes                                                                                          |

| Generative Assembly Structural Analysis |                                                                                                    |
|-----------------------------------------|----------------------------------------------------------------------------------------------------|
| Course Code                             | CAT-en-GAS-F-V5R30                                                                                                    |
| Available<br>Releases                   | V5-6R2016, V5-6R2017, V5-6R2018, V5-6R2019, V5-6R2020                                                                                                    |
| Duration                                | 8 hours                                                                                                    |
| Course Material                         | English                                                                                                    |
| Level                                   | Fundamental                                                                                                    |
| Audience                                | Mechanical Designers                                                                                                    |
| Description                             | This course will teach you how to conduct a Finite Element Analysis on an existing assembly. You will learn how to create connections between assembly components and how to assign appropriate connection properties. You will also learn how to create an analysis assembly from the existing meshed parts.                                                                                                    |
| Objectives                              | <ul> <li>Upon completion of this course you will be able to: <ul> <li>Interpret various types of hypotheses that are used for creating an assembly analysis and differentiate between them</li> <li>Define analysis connections between assembly components</li> <li>Use existing assembly constraints to automatically create analysis connections</li> <li>Assign a connection property to the appropriate analysis connection</li> <li>Compute a static analysis for an assembly</li> <li>Create and manage an analysis assembly model using existing meshed parts</li> </ul> </li> </ul> |
| Prerequisites                           | Students attending this course should be familiar with CATIA V5 Fundamentals and Generative Part Structural Analysis.                                                                                                    |

## Generative Assembly Structural Analysis

Available Online

Yes

| Generat               | Generative Dynamic Response Analysis                                                                                                    |  |
|-----------------------|----------------------------------------------------------------------------------------------------|--|
| Course Code           | CAT-en-GDY-F-V5R30                                                                                                    |  |
| Available<br>Releases | V5-6R2016 , V5-6R2017 , V5-6R2018 , V5-6R2019 , V5-6R2020                                                                                                    |  |
| Duration              | 4 hours                                                                                                    |  |
| Course Material       | English                                                                                                    |  |
| Level                 | Fundamental                                                                                                    |  |
| Audience              | Structural Analysts                                                                                                    |  |
| Description           | This course will teach you how to conduct a harmonic or transient analysis on a single part using finite elements. You will learn how to generate and visualize 2D graphical results and how to export the resulting data in Text or Excel format.                                                                                                    |  |
| Objectives            | <ul> <li>Upon completion of this course you will be able to:</li> <li>Interpret harmonic and transient analyses and differentiate between them</li> <li>Define the load and restraint excitations</li> <li>Define the correct prerequisites for an excitation case</li> <li>Visualize and animate the 3D images of the analysis results</li> <li>Generate the translation, velocity, and acceleration graphs</li> <li>Export the results data in Text or Excel format</li> </ul> |  |
| Prerequisites         | Students attending this course should have completed<br>the CATIA V5 Fundamentals and Generative Part<br>Structural Analysis Fundamentals courses                                                                                                    |  |
| Available Online      | Yes                                                                                                    |  |

| Generative Part Structural Analysis Expert |                                                                                                    |  |
|--------------------------------------------|----------------------------------------------------------------------------------------------------|--|
| Course Code                                | CAT-en-GPE-F-V5R30                                                                                                    |  |
| Available<br>Releases                      | V5-6R2016, V5-6R2017, V5-6R2018, V5-6R2019, V5-6R2020                                                                                                    |  |
| Duration                                   | 8 hours                                                                                                    |  |
| Course Materials                           | English , French , German , Japanese                                                                                                    |  |
| Level                                      | Fundamental                                                                                                    |  |
| Audience                                   | Mechanical Designers                                                                                                    |  |
| Description                                | This course will teach you how to use advanced Finite Element Analysis pre-processing techniques and post-processing tools, including the concept of defining virtual parts to avoid excessive geometric modeling. You will learn how to perform frequency analysis on a single part, and how to use adaptive meshing to achieve pre-defined accuracy.                                                                                                    |  |
| Objectives                                 | <ul> <li>Upon completion of this course you will be able to:</li> <li>Define and customize the material properties of the parts to be analyzed</li> <li>Apply pressure, acceleration and force density loads</li> <li>Define virtual parts to simplify the analysis</li> <li>Apply pivot, ball-joint and user-defined restraints</li> <li>Compute frequency analysis for a single part</li> <li>Create planar sections to visualize the internal result values</li> <li>Compute and refine a mesh using adaptive meshing in order to achieve the pre-defined accuracy</li> </ul> |  |
| Prerequisites                              | Students attending this course should have completed the CATIA V5 Fundamentals and Generative Part Structural Analysis Fundamentals courses                                                                                                    |  |

## Generative Part Structural Analysis Expert

Available Online

Yes

| Generative Part Structural Analysis Fundamentals |                                                                                                    |
|--------------------------------------------------|----------------------------------------------------------------------------------------------------|
| Course Code                                      | CAT-en-GPF-F-V5R30                                                                                                    |
| Available<br>Releases                            | V5-6R2016, V5-6R2017, V5-6R2018, V5-6R2019, V5-6R2020                                                                                                    |
| Duration                                         | 8 hours                                                                                                    |
| Course Materials                                 | English , French , German , Japanese                                                                                                    |
| Level                                            | Fundamental                                                                                                    |
| Audience                                         | Mechanical Designers                                                                                                    |
| Description                                      | This course will teach you the basic concepts of Finite Element Analysis and the general analysis process. You will learn how to conduct a simple static analysis on a single part using finite elements, and how to produce the final report of the analysis results.                                                                                                    |
| Objectives                                       | <ul> <li>Upon completion of this course you will be able to:</li> <li>Predict why, when, and how to use Finite Element Analysis</li> <li>Use different element types and shapes to mesh a part</li> <li>Apply clamp, slider, and iso-static restraints</li> <li>Apply force, moment, and displacement loads</li> <li>Compute static analysis for a single part</li> <li>Visualize the images of the analysis results and produce the analysis reports</li> <li>Refine existing meshes to produce more accurate results</li> </ul> |
| Prerequisites                                    | Students attending this course should be familiar with the fundamentals of CATIA V5.                                                                                                    |
| Available Online                                 | Yes                                                                                                    |

## **CATIA**

CATIA Equipment and Systems Engineering V5

| CATIA V5 for Electrical Designers |                                                                                                    |
|-----------------------------------|----------------------------------------------------------------------------------------------------|
| Course Code                       | CAT-en-V5VE-F-V5R30                                                                                                    |
| Available<br>Releases             | V5-6R2016, V5-6R2017, V5-6R2018, V5-6R2019, V5-6R2020                                                                                                    |
| Duration                          | 46 hours                                                                                                    |
| Course Material                   | English                                                                                                    |
| Level                             | Fundamental                                                                                                    |
| Audience                          | Automotive Electrical Harness Designers and new CATIA Electrical Designers                                                                                                    |
| Description                       | This course will introduce you to the fundamental concepts of CATIA V5. You will learn how to design parts and assemblies and create simple drawings. Once you are familiar with the fundamentals, you will be introduced to the Electrical Library products. You will learn how to create the Electrical Harness for an automotive assembly. You will also learn how to map the functional specifications of the Harness system to the digital mock-up created in CATIA V5 and create the harness documentation. |
| Objectives                        | <ul> <li>Upon completion of this course you will be able to:</li> <li>Understand the CATIA V5 interface</li> <li>Design an automotive wire harness</li> <li>Route the signals and create the wires</li> <li>Flatten and synchronize the harness</li> <li>Design and manage parts in the context of an assembly</li> <li>Generate harness documentation</li> <li>Produce simple drawings</li> </ul>                                                                                                    |
| Prerequisites                     | Students attending this course should be familiar with Mechanical Design and the Windows Operating System.                                                                                                    |

## CATIA V5 for Electrical Designers

**Available Online** 

Yes

| Electrical 3D Design and Documentation |                                                                                                    |
|----------------------------------------|----------------------------------------------------------------------------------------------------|
| Course Code                            | CAT-en-EC1-F-V5R29                                                                                                    |
| Available<br>Releases                  | V5-6R2016, V5-6R2017, V5-6R2018, V5-6R2019                                                                                                    |
| Duration                               | 8 hours                                                                                                    |
| Course Material                        | English                                                                                                    |
| Level                                  | Fundamental                                                                                                    |
| Audience                               | Electrical Harness Designers                                                                                                    |
| Description                            | This course will teach you how to use the Electrical 3D Design Part and Assembly workbenches with a focus on the Consumer Goods industry. You will learn how to create electrical assemblies, route multi-branchables, route wires, and create drawings of the electrical harness assemblies.                                                                             |
| Objectives                             | <ul> <li>Upon completion of this course you will be able to:</li> <li>Create harnesses suitable for consumer goods</li> <li>Design wire harnesses with appliances</li> <li>Route signals and create wires</li> <li>Flatten and synchronize an electrical or a geometrical harness</li> <li>Generate the harness documentation</li> <li>Produce simple drawings</li> </ul> |
| Prerequisites                          | Students attending this course should be familiar with<br>the fundamentals of CATIA V5. They should know how<br>to use the Part Design, the Assembly Design and the<br>Drafting workbenches.                                                                                                    |
| Available Online                       | Yes                                                                                                    |

| Electrical Harness Flattening |                                                                                                    |
|-------------------------------|----------------------------------------------------------------------------------------------------|
| Course Code                   | CAT-en-EHF-F-V5R30                                                                                                    |
| Available<br>Releases         | V5-6R2016, V5-6R2017, V5-6R2018, V5-6R2019, V5-6R2020                                                                                                    |
| Duration                      | 6 hours                                                                                                    |
| Course Material               | English                                                                                                    |
| Level                         | Fundamental                                                                                                    |
| Audience                      | Electrical Designers                                                                                                    |
| Description                   | This course will teach you how to use the Electrical Harness Flattening workbench to extract, flatten and synchronize an electrical / geometrical harness. You will learn how to manipulate the flattened harness and how to define and generate a harness flattening report. You will also learn how to use text templates to create an annotated and dimensioned 2D drawing of a 3D harness. |
| Objectives                    | <ul> <li>Upon completion of this course you will be able to:</li> <li>Extract, flatten and synchronize electrical and geometrical harnesses</li> <li>Modify the bundle segments of a harness to fit your drawing</li> <li>Define and generate reports</li> <li>Create 2D drawings of a 3D harness</li> <li>Create and use a Text Templates Catalog</li> </ul>                                  |
| Prerequisites                 | Students attending this course should be familiar with the CATIA V5 Catalog Editor, Electrical Harness Installation and Assembly, and Wire Routing.                                                                                                    |
| Available Online              | Yes                                                                                                    |

| Electrical Librarian and Harness Installation |                                                                                                    |
|-----------------------------------------------|----------------------------------------------------------------------------------------------------|
| Course Code                                   | CAT-en-ELI-F-V5R30                                                                                                    |
| Available<br>Releases                         | V5-6R2016, V5-6R2017, V5-6R2018, V5-6R2019, V5-6R2020                                                                                                    |
| Duration                                      | 16 hours                                                                                                    |
| Course Material                               | English                                                                                                    |
| Level                                         | Fundamental                                                                                                    |
| Audience                                      | Electrical Harness Designers                                                                                                    |
| Description                                   | This course will teach you how to create electrical devices and their catalog. You will learn how to connect devices, design harnesses and create bundle segments. You will also learn how to manage the branch points, protections and links, and how to perform knowledge checks. |
| Objectives                                    | <ul> <li>Upon completion of this course you will be able to:</li> <li>Build and manage an Electrical Components     Catalog</li> <li>Design a harness that is integrated within the Digital     Mock-Up</li> <li>Connect bundle segments to electrical components</li> </ul>        |
| Prerequisites                                 | Students attending this course should be familiar with<br>the fundamentals of CATIA V5. They should know<br>how to use the Part Design and the Catalog Editor<br>workbenches.                                                                                                    |
| Available Online                              | Yes                                                                                                    |

|                       | Electrical Wire Routing                                                                                                    |
|-----------------------|----------------------------------------------------------------------------------------------------|
| Course Code           | CAT-en-EWR-F-V5R30                                                                                                    |
| Available<br>Releases | V5-6R2016, V5-6R2017, V5-6R2018, V5-6R2019, V5-6R2020                                                                                                    |
| Duration              | 3 hours                                                                                                    |
| Course Material       | English                                                                                                    |
| Level                 | Fundamental                                                                                                    |
| Audience              | Electrical Designers                                                                                                    |
| Description           | This course will teach you how to use the Electrical Wire Routing workbench to route signals and create wires using a harness and a functional definition. You will also learn how to integrate external tools with CATIA's electrical products. |
| Objectives            | <ul> <li>Upon completion of this course you will be able to:</li> <li>Route signals</li> <li>Create wires</li> <li>Integrate external tools with CATIA's electrical products</li> </ul>                                                          |
| Prerequisites         | Students attending this course should be familiar with<br>the fundamentals of CATIA V5. They should know<br>how to use the Electrical Librarian and the Electrical<br>Harness Installation workbenches.                                          |
| Available Online      | Yes                                                                                                    |

## CATIA Infrastructure V5

|                       | V5 Administration                                                                                                    |
|-----------------------|----------------------------------------------------------------------------------------------------|
| Course Code           | CAT-en-ADM-F-V5R28                                                                                                    |
| Available<br>Releases | V5-6R2016, V5-6R2017, V5-6R2018                                                                                                    |
| Duration              | 24 hours                                                                                                    |
| Course Material       | English                                                                                                    |
| Level                 | Fundamental                                                                                                    |
| Audience              | Administrators of CATIA V5                                                                                                    |
| Description           | This course will teach you how to install CATIA V5 and its service packs. You will learn to use different tools to manage licenses, environments and standards. You will also learn to use tools available in batch mode and how to manage V4 and V5 data.                                                               |
| Objectives            | <ul> <li>Upon completion of this course you will be able to:</li> <li>Install CATIA V5 and service packs</li> <li>Manage CATIA licenses and environments</li> <li>Manage CATIA settings and standards</li> <li>Use CATIA V5 data management tools</li> <li>Manage CATIA V4 data in V5 and CATIA V5 data in V4</li> </ul> |
| Prerequisites         | Students attending this course should be familiar with system administration.                                                                                                    |
| Available Online      | Yes                                                                                                    |

## CATIA Machining V5

| ,                     | Advanced Part Machining                                                                                                    |
|-----------------------|----------------------------------------------------------------------------------------------------|
| Course Code           | CAT-en-AMG-F-V5R29                                                                                                    |
| Available<br>Releases | V5-6R2016, V5-6R2017, V5-6R2018, V5-6R2019                                                                                                    |
| Duration              | 12 hours                                                                                                    |
| Course Material       | English                                                                                                    |
| Level                 | Fundamental                                                                                                    |
| Audience              | Students attending this course must be familiar with the NCI, PMG, SMG, and MMG workbenches.                                                                                                    |
| Description           | This course teaches you how to generate high quality NC programs for machining complex 3D parts and free-form shapes using advanced machining techniques. You will learn how to perform 2.5 to 5-Axis machining operations and Axial Machining. |
| Objectives            | <ul> <li>Upon completion of this course you will be able to:</li> <li>Define a Multi-Axis Flank Contouring operation</li> <li>Define a Multi-Axis Helix Machining operation</li> <li>Define a Cavities Roughing operation</li> </ul>            |
| Prerequisites         | NC Programmers                                                                                                    |
| Available Online      | Yes                                                                                                    |

| Multi-Axis Surface Machining |                                                                                                    |
|------------------------------|----------------------------------------------------------------------------------------------------|
| Course Code                  | CAT-en-MMG-F-V5R29                                                                                                    |
| Available<br>Releases        | V5-6R2016, V5-6R2017, V5-6R2018, V5-6R2019                                                                                                    |
| Duration                     | 8 hours                                                                                                    |
| Course Material              | English                                                                                                    |
| Level                        | Fundamental                                                                                                    |
| Audience                     | NC Programmers                                                                                                    |
| Description                  | This course teaches you how to create high quality NC programs for machining complex 3D parts and free-form shapes using Multi-Axis machining techniques. The course also teaches you to define 5-Axis machining operations. |
| Objectives                   | <ul> <li>Upon completion of this course you will be able to:</li> <li>Identify and use the multi-axis surface machining workbench tools</li> <li>Define various 5-axis machining operations</li> </ul>                       |
| Prerequisites                | Students attending this course should be familiar with CATIA V5 Surface Machining (SMG) Fundamentals                                                                                                    |
| Available Online             | Yes                                                                                                    |

| Numerical Control Infrastructure |                                                                                                    |
|----------------------------------|----------------------------------------------------------------------------------------------------|
| Course Code                      | CAT-en-NCI-F-V5R29                                                                                                    |
| Available<br>Releases            | V5-6R2016, V5-6R2017, V5-6R2018                                                                                                    |
| Duration                         | 16 hours                                                                                                    |
| Course Material                  | English                                                                                                    |
| Level                            | Fundamental                                                                                                    |
| Audience                         | NC Programmers                                                                                                    |
| Description                      | This course will teach you how to use various functionalities common across all the Machining workbenches in CATIA. It will teach you the fundamentals of creating and simulating a Manufacturing Program.                                                                                                    |
| Objectives                       | <ul> <li>Upon completion of this course you will be able to:</li> <li>Identify and use the Manufacturing workbenches' tools</li> <li>Create a Manufacturing Program</li> <li>Simulate a Manufacturing Program</li> <li>Manage Tools and Tool Catalogs</li> <li>Compute and verify the Tool Path</li> <li>Generate NC data using an integrated Post Processor</li> <li>Create shop floor documentation</li> <li>Manage design changes</li> <li>Import V4 data</li> </ul> |
| Prerequisites                    | Students attending this course should be familiar with CATIA V5 fundamentals                                                                                                    |
| Available Online                 | Yes                                                                                                    |

| Prismatic Machining   |                                                                                                    |
|-----------------------|----------------------------------------------------------------------------------------------------|
| Course Code           | CAT-en-PMG-F-V5R29                                                                                                    |
| Available<br>Releases | V5-6R2016, V5-6R2017, V5-6R2018, V5-6R2019                                                                                                    |
| Duration              | 16 hours                                                                                                    |
| Course Material       | English                                                                                                    |
| Level                 | Fundamental                                                                                                    |
| Audience              | NC Programmers                                                                                                    |
| Description           | This course will teach you how to define and manage NC programs to machine parts using prismatic machining techniques in the prismatic machining (PMG) workbench. You will learn to create 2.5 axis milling operations. You will also learn to use the PMG functionalities to create prismatic machining and rework areas. |
| Objectives            | <ul> <li>Upon completion of this course you will be able to:</li> <li>Define prismatic machining operations</li> <li>Create a prismatic machining area and a rework area</li> <li>Define and modify NC macros</li> </ul>                                                                                                   |
| Prerequisites         | Students attending this course should have completed the CATIA V5 Fundamentals course and the Numerical Control Infrastructure course.                                                                                                    |
| Available Online      | Yes                                                                                                    |

|                       | Surface Machining                                                                                                    |
|-----------------------|----------------------------------------------------------------------------------------------------|
| Course Code           | CAT-en-SMG-F-V5R29                                                                                                    |
| Available<br>Releases | V5-6R2016, V5-6R2017, V5-6R2018, V5-6R2019                                                                                                    |
| Duration              | 16 hours                                                                                                    |
| Course Material       | English                                                                                                    |
| Level                 | Fundamental                                                                                                    |
| Audience              | NC Programmers                                                                                                    |
| Description           | This course will teach you how to define and manage NC programs dedicated to machining parts that are designed with Surface or Solid geometry. You will learn how to define 3-Axis Roughing, Semi-finishing and Finishing operations. The course will also help you to improve productivity in mould and die machining using various functionalities of 3-Axis Surface Machining. |
| Objectives            | <ul> <li>Upon completion of this course you will be able to:</li> <li>Define 3-axis surface machining operations</li> <li>Define probing operations</li> <li>Create a machining area before performing the operations</li> <li>Define a rework area</li> <li>Analyze and modify the tool path</li> </ul>                                                                          |
| Prerequisites         | Students attending this course should be familiar with<br>the CATIA V5 Fundamentals course and the Numerical<br>Control Infrastructure workbench                                                                                                    |
| Available Online      | Yes                                                                                                    |

## CATIA Mechanical Design V5

| 2D Layout for 3D Design (LO1) |                                                                                                    |
|-------------------------------|----------------------------------------------------------------------------------------------------|
| Course Code                   | CAT-en-LO1-F-V5R29                                                                                                    |
| Available<br>Releases         | V5-6R2016, V5-6R2017, V5-6R2018, V5-6R2019                                                                                                    |
| Duration                      | 8 hours                                                                                                    |
| Course Material               | English                                                                                                    |
| Level                         | Fundamental                                                                                                    |
| Audience                      | Mechanical Designers                                                                                                    |
| Description                   | This course will teach you how to create 2D layout views in a 3D model and use them to design the part in 3D environment.                                                                                                    |
| Objectives                    | <ul> <li>Upon completion of this course you will be able to:</li> <li>Create 2D layout views in a 3D environment</li> <li>Export 2D geometry into a 3D environment</li> <li>Create drawings using the 2D layout views</li> </ul> |
| Prerequisites                 | Students attending this course should be familiar with CATIA V5 fundamentals                                                                                                    |
| Available Online              | Yes                                                                                                    |

| 3D Functional Tolerancing and Annotation |                                                                                                    |
|------------------------------------------|----------------------------------------------------------------------------------------------------|
| Course Code                              | CAT-en-FTA-F-V5R29                                                                                                    |
| Available<br>Releases                    | V5-6R2016, V5-6R2017, V5-6R2018, V5-6R2019                                                                                                    |
| Duration                                 | 12 hours                                                                                                    |
| Course Material                          | English                                                                                                    |
| Level                                    | Fundamental                                                                                                    |
| Audience                                 | Mechanical Designers                                                                                                    |
| Description                              | This course will teach you how to annotate a 3D part. You will learn how to create annotation planes and how to add and manage 3D annotations on these planes. You will also learn how to create 3D views and use them to create 2D drawing views. |
| Objectives                               | <ul> <li>Upon completion of this course you will be able to:</li> <li>Create and manage annotation planes and views</li> <li>Manage and position annotations</li> <li>Manage 3D geometry associated with the 3D annotations</li> </ul>             |
| Prerequisites                            | Students attending this course should be familiar with basic solid and surface creation functions and Knowledgeware.                                                                                                    |
| Available Online                         | Yes                                                                                                    |

| CATIA Composites Laser Projection Fundamentals |                                                                                                    |
|------------------------------------------------|----------------------------------------------------------------------------------------------------|
| Course Code                                    | CAT-en-CLJ-F-V5R29                                                                                                    |
| Available<br>Releases                          | V5-6R2017, V5-6R2018, V5-6R2019                                                                                                    |
| Duration                                       | 3.5 hours                                                                                                    |
| Course Material                                | English                                                                                                    |
| Level                                          | Fundamental                                                                                                    |
| Audience                                       | Composite Laser Projection Operators                                                                                                    |
| Description                                    | This course will teach you how to create laser projectors, specify the laser projection parameters and simulate the laser projection behavior. You will learn how to compute and export the laser projection data. You will also learn how to import and read the laser projection files which are exported earlier. |
| Objectives                                     | <ul> <li>Upon completion of this course you will be able to:</li> <li>Define a laser projector</li> <li>Compute and export laser projection data</li> <li>Create additional geometries and stacking texts for export</li> <li>Read the laser projection files</li> </ul>                                             |
| Prerequisites                                  | Students attending this course should have basic Composite Design and Manufacturing skills.                                                                                                    |
| Available Online                               | Yes                                                                                                    |

|                       | CATIA Detail Drafting                                                                                                    |
|-----------------------|----------------------------------------------------------------------------------------------------|
| Course Code           | CAT-en-DDR-F-V5R30                                                                                                    |
| Available<br>Releases | V5-6R2016, V5-6R2017, V5-6R2018, V5-6R2019, V5-6R2020                                                                                                    |
| Duration              | 16 hours                                                                                                    |
| Course Materials      | English , French , German , Japanese                                                                                                    |
| Level                 | Fundamental                                                                                                    |
| Audience              | Draftsmen                                                                                                    |
| Description           | This course will teach you how to use the Drafting workbench tools to create interactive product views. You will also learn how to use advanced tools to dress-up and annotate the views. Additionally, you will learn how to customize the Drafting workbench to suit your needs.                         |
| Objectives            | <ul> <li>Upon completion of this course, you will be able to:</li> <li>Create an interactive view and draw a sketch on it</li> <li>Add annotations to dress-up the view</li> <li>Use advanced dimensioning tools</li> <li>Customize the Drafting workbench in accordance with your requirements</li> </ul> |
| Prerequisites         | Students attending this course should know how to create 2D views in CATIA V5                                                                                                    |
| Available Online      | Yes                                                                                                    |

| CATIA Generative Drafting Fundamentals (ANSI) |                                                                                                    |
|-----------------------------------------------|----------------------------------------------------------------------------------------------------|
| Course Code                                   | CAT-en-GDRA-F-V5R30                                                                                                    |
| Available<br>Releases                         | V5-6R2016, V5-6R2017, V5-6R2018, V5-6R2019, V5-6R2020                                                                                                    |
| Duration                                      | 16 hours                                                                                                    |
| Course Materials                              | English , French , German , Japanese                                                                                                    |
| Level                                         | Fundamental                                                                                                    |
| Audience                                      | Draftsmen                                                                                                    |
| Description                                   | This course will teach you how to use the Drafting workbench of CATIA V5 to create drawings. You will learn how to produce a drawing of a 3D model by creating projection and section views, and how to add dimensions to it.                                                                                                    |
| Objectives                                    | <ul> <li>Upon completion of this course you will be able to:</li> <li>Create simple projection views and section views of 3D parts</li> <li>Position the views on a drawing sheet</li> <li>Add dimensions to the views</li> <li>Manage the graphic properties of the drawing sheet</li> <li>Finalize the drawing sheet by adding a title block</li> </ul> |
| Prerequisites                                 | Students attending this course should be familiar with the basics of CATIA V5.                                                                                                    |
| Available Online                              | Yes                                                                                                    |

| CATIA Generative Drafting Fundamentals (ISO) |                                                                                                    |
|----------------------------------------------|----------------------------------------------------------------------------------------------------|
| Course Code                                  | CAT-en-GDRI-F-V5R30                                                                                                    |
| Available<br>Releases                        | V5-6R2016, V5-6R2017, V5-6R2018, V5-6R2019, V5-6R2020                                                                                                    |
| Duration                                     | 8 hours                                                                                                    |
| Course Materials                             | English , French , German , Japanese                                                                                                    |
| Level                                        | Fundamental                                                                                                    |
| Audience                                     | Draftsmen                                                                                                    |
| Description                                  | This course will teach you how to use the Drafting workbench of CATIA V5 to create drawings. You will learn how to produce a drawing of a 3D model by creating projection and section views, and how to add dimensions to it.                                                           |
| Objectives                                   | <ul> <li>Upon completion of this course you will be able to:</li> <li>Create simple projection and section views of 3D parts</li> <li>Position the views on a drawing sheet</li> <li>Add dimensions to the views</li> <li>Finalize the drawing sheet by adding a title block</li> </ul> |
| Prerequisites                                | Students attending this course should be familiar with the basics of CATIA V5.                                                                                                    |
| Available Online                             | Yes                                                                                                    |

| CATIA Generative Sheetmetal Design |                                                                                                    |
|------------------------------------|----------------------------------------------------------------------------------------------------|
| Course Code                        | CAT-en-SMD-F-V5R30                                                                                                    |
| Available<br>Releases              | V5-6R2016, V5-6R2017, V5-6R2018, V5-6R2019, V5-6R2020                                                                                                    |
| Duration                           | 16 hours                                                                                                    |
| Course Materials                   | English , French , German , Japanese                                                                                                    |
| Level                              | Fundamental                                                                                                    |
| Audience                           | Sheetmetal Designers                                                                                                    |
| Description                        | This course will teach you how to create a sheet metal part using the standard wall, bend and stamping features. You will view how user features can be incorporated into a design and how you can make use of both standard and user-defined materials. Finally you will learn how to create a flat pattern and produce a detailed, annotated drawing.                                                                                                    |
| Objectives                         | <ul> <li>Upon completion of this course you will be able to:</li> <li>Relate to the terminology and the design process for creating a sheetmetal part</li> <li>Define and manage the sheetmetal part parameters</li> <li>Design walls, bends and flanges</li> <li>Add features such as cutouts, holes, corners and chamfers</li> <li>Create standard and user-defined stamped features</li> <li>Manage folded and unfolded views and export a finished flat pattern</li> </ul> |
| Prerequisites                      | Students attending this course should be familiar with CATIA V5 Fundamentals.                                                                                                    |
| Available Online                   | Yes                                                                                                    |

|                       | CATIA Part Design                                                                                                    |
|-----------------------|----------------------------------------------------------------------------------------------------|
| Course Code           | CAT-en-PDG-F-V5R30                                                                                                    |
| Available<br>Releases | V5-6R2016, V5-6R2017, V5-6R2018, V5-6R2019, V5-6R2020                                                                                                    |
| Duration              | 12 hours                                                                                                    |
| Course Materials      | English , French , German , Japanese                                                                                                    |
| Level                 | Fundamental                                                                                                    |
| Audience              | Mechanical Designers                                                                                                    |
| Description           | This course will teach you how to use the CATIA Part Design workbench to design 3D mechanical parts from 2D sketches. You will learn how to create and modify solid features in order to prepare 3D parts for manufacturing.                                                                                   |
| Objectives            | <ul> <li>Upon completion of this course you will be able to:</li> <li>Design 3D mechanical parts using basic features</li> <li>Create 3D solid features based on 2D sketches</li> <li>Apply Dress-Up features to the 3D parts</li> <li>Duplicate and move the 3D features</li> <li>Modify a 3D part</li> </ul> |
| Prerequisites         | Students attending this course must have completed the CATIA V5 Fundamentals and CATIA Sketcher courses.                                                                                                    |
| Available Online      | Yes                                                                                                    |

| CATIA Part Design Added Exercises |                                                                                                    |
|-----------------------------------|----------------------------------------------------------------------------------------------------|
| Course Code                       | CAT-en-PDG-X-V5R30                                                                                                    |
| Available<br>Releases             | V5-6R2016 , V5-6R2017 , V5-6R2018 , V5-6R2019 , V5-6R2020                                                                                                    |
| Duration                          | 13 hours                                                                                                    |
| Course Materials                  | English , French , German , Japanese                                                                                                    |
| Level                             | Exercise                                                                                                    |
| Audience                          | Mechanical Designers                                                                                                    |
| Description                       | This course provides you with an exercise database for additional practice on CATIA Part Design. The exercises have been arranged in increasing order of difficulty. The fundamental exercises will check and refresh your basic Part Design skills before you move on to more complex topics. The advanced exercises will make you practice recommended design methodologies using realistic parts. |
| Objectives                        | <ul> <li>Apply your Mechanical skills in selected scenarios.</li> <li>Employ the recommended methodology in various situations and efficiently use the Mechanical workbenches.</li> </ul>                                                                                                    |
| Prerequisites                     | Students attending this course must have completed the CATIA Part Design and CATIA Knowledge Fundamentals courses.                                                                                                    |
| Available Online                  | Yes                                                                                                    |

| CATIA Part Design Expert |                                                                                                    |
|--------------------------|----------------------------------------------------------------------------------------------------|
| Course Code              | CAT-en-PDG-A-V5R30                                                                                                    |
| Available<br>Releases    | V5-6R2016, V5-6R2017, V5-6R2018, V5-6R2019, V5-6R2020                                                                                                    |
| Duration                 | 13 hours                                                                                                    |
| Course Materials         | English , French , German , Japanese                                                                                                    |
| Level                    | Advanced                                                                                                    |
| Audience                 | Mechanical Designers                                                                                                    |
| Description              | This course will teach you how to design complex 3D mechanical parts using the Boolean approach. You will learn how to work in a Multi-Model Environment and maintain links between 3D models. You will also learn to analyze designs in order to optimize them.                                                                                                    |
| Objectives               | <ul> <li>Upon completion of this course you will be able to:</li> <li>Create a part using 3D reference elements</li> <li>Create advanced Sketch-Based Features</li> <li>Apply advanced Dress-Up Features</li> <li>Design 3D parts using Boolean operations</li> <li>Work in a Multi-Model Environment and share your designs with others</li> <li>Analyze parts and optimize them</li> <li>Annotate the parts for review</li> </ul> |
| Prerequisites            | Students attending this course should have completed the CATIA V5 Fundamentals, Getting started with CATIA V5, CATIA Sketcher, and CATIA Part Design Fundamentals courses.                                                                                                    |
| Available Online         | Yes                                                                                                    |

|                       | CATIA Product Design                                                                                                    |
|-----------------------|----------------------------------------------------------------------------------------------------|
| Course Code           | CAT-en-ASM-F-V5R30                                                                                                    |
| Available<br>Releases | V5-6R2016, V5-6R2017, V5-6R2018, V5-6R2019, V5-6R2020                                                                                                    |
| Duration              | 12 hours                                                                                                    |
| Course Materials      | English , French , German , Japanese                                                                                                    |
| Level                 | Fundamental                                                                                                    |
| Audience              | Mechanical Designers                                                                                                    |
| Description           | This course will teach you how to create a simple product structure, add existing components and position them correctly. You will learn how to add new parts and design them in the context of a product. You will also learn how to analyze assemblies and ensure design coherence.                                                                                                    |
| Objectives            | <ul> <li>Upon completion of this course you will be able to:</li> <li>Create a new product and add components to it</li> <li>Move the components within a product by positioning them using assembly constraints</li> <li>Modify an existing product structure</li> <li>Design new parts in the context of a product</li> <li>Check the mechanical properties of a product and analyze its degrees of freedom</li> <li>Analyze interferences between parts and measure parts or products</li> </ul> |
| Prerequisites         | Students attending this course should be familiar with CATIA Part Design                                                                                                    |
| Available Online      | Yes                                                                                                    |

| CATIA Product Design Added Exercises |                                                                                                    |
|--------------------------------------|----------------------------------------------------------------------------------------------------|
| Course Code                          | CAT-en-ASM-X-V5R30                                                                                                    |
| Available<br>Releases                | V5-6R2016, V5-6R2017, V5-6R2018, V5-6R2019, V5-6R2020                                                                                                    |
| Duration                             | 7 hours                                                                                                    |
| Course Materials                     | English , French , German , Japanese                                                                                                    |
| Level                                | Exercise                                                                                                    |
| Audience                             | Mechanical Designers                                                                                                    |
| Description                          | This course provides you with additional exercises to practice the concepts that you have learnt in the CATIA Product Design course. These exercises represent typical industrial scenarios and demonstrate how CATIA Product Design helps you to achieve your design objectives. |
| Objectives                           | <ul> <li>Upon completion of this course, you will be able to:</li> <li>Examine your mechanical skills and exercise on selected scenarios</li> <li>Apply the recommended methodology in various situations</li> <li>Use the mechanical workbenches</li> </ul>                      |
| Prerequisites                        | Students attending this course should be familiar with Part and Assembly design in CATIA.                                                                                                    |
| Available Online                     | Yes                                                                                                    |

| CATIA Product Design Expert |                                                                                                    |
|-----------------------------|----------------------------------------------------------------------------------------------------|
| Course Code                 | CAT-en-ASM-A-V5R30                                                                                                    |
| Available<br>Releases       | V5-6R2016, V5-6R2017, V5-6R2018, V5-6R2019, V5-6R2020                                                                                                    |
| Duration                    | 17 hours                                                                                                    |
| Course Materials            | English , French , German , Japanese                                                                                                    |
| Level                       | Advanced                                                                                                    |
| Audience                    | Mechanical Designers                                                                                                    |
| Description                 | This course will teach you how to design parts in the context of a complex product structure using collaborative engineering methods. You will learn how to optimally use CATIA when working with large and complex designs. You will also learn how to generate annotations and bills of material for your assembly drawings.                                                                                                    |
| Objectives                  | <ul> <li>Upon completion of this course you will be able to:</li> <li>Optimize performance of large and complex designs</li> <li>Manage contextual links between product documents using publications</li> <li>Create and use parameters to drive a product design</li> <li>Create sections to visualize the internal product structure</li> <li>Create scenes and explode views of a product</li> <li>Generate annotations and bills of material for assembly drawings</li> </ul> |
| Prerequisites               | Students attending this course should be familiar with CATIA Assembly Design and CATIA Part Design.                                                                                                    |
| Available Online            | Yes                                                                                                    |

|                       | CATIA Sketcher                                                                                                    |
|-----------------------|----------------------------------------------------------------------------------------------------|
| Course Code           | CAT-en-SKE-F-V5R30                                                                                                    |
| Available<br>Releases | V5-6R2016, V5-6R2017, V5-6R2018, V5-6R2019, V5-6R2020                                                                                                    |
| Duration              | 8 hours                                                                                                    |
| Course Materials      | English , French , German , Japanese                                                                                                    |
| Level                 | Fundamental                                                                                                    |
| Audience              | Mechanical Designers                                                                                                    |
| Description           | This course will teach you how to use the CATIA Sketcher workbench. You will learn how to create two-dimensional sketches by drawing and constraining the various geometric elements. You will also learn how to analyze the sketches and edit them.                                                                                                  |
| Objectives            | <ul> <li>Upon completion of this course you will be able to:</li> <li>Work in the CATIA Sketcher environment</li> <li>Create a 2D sketch geometry</li> <li>Analyze the sketched geometry</li> <li>Edit existing 2D profiles</li> <li>Dimension the sketch and modify it using constraints</li> <li>Manage sketches within a 3D environment</li> </ul> |
| Prerequisites         | Students attending this course must have completed the CATIA V5 Fundamentals course                                                                                                    |
| Available Online      | Yes                                                                                                    |

|                       | CATIA Surface Design                                                                                                    |
|-----------------------|----------------------------------------------------------------------------------------------------|
| Course Code           | CAT-en-GS1-F-V5R30                                                                                                    |
| Available<br>Releases | V5-6R2016, V5-6R2017, V5-6R2018, V5-6R2019, V5-6R2020                                                                                                    |
| Duration              | 17 hours                                                                                                    |
| Course Materials      | English , French , German , Japanese                                                                                                    |
| Level                 | Fundamental                                                                                                    |
| Audience              | Mechanical Surface Designers                                                                                                    |
| Description           | This course will teach you how to use the Generative Shape Design tools. You will learn how to create wireframes and surfaces. You will also learn about the concept of hybrid design and how to use it while creating wireframes and surfaces. This course covers only those Generative Shape Design tools that are available with a MD2 license. |
| Objectives            | <ul> <li>Upon completion of this course you will be able to:</li> <li>Create a clean topology from a set of surfaces and smooth sharp edges</li> <li>Detect and correct the discontinuities on curves and surfaces</li> <li>Create solids from surfaces</li> </ul>                                                                                 |
| Prerequisites         | Students attending this course should be familiar with CATIA V5 Fundamentals.                                                                                                    |
| Available Online      | Yes                                                                                                    |

| CATIA Surface Design Added Exercises |                                                                                                    |
|--------------------------------------|----------------------------------------------------------------------------------------------------|
| Course Code                          | CAT-en-GS1-X-V5R30                                                                                                    |
| Available<br>Releases                | V5-6R2016, V5-6R2017, V5-6R2018, V5-6R2019, V5-6R2020                                                                                                    |
| Duration                             | 8 hours                                                                                                    |
| Course Materials                     | English , French , German , Japanese                                                                                                    |
| Level                                | Exercise                                                                                                    |
| Audience                             | Mechanical Surface Designers                                                                                                    |
| Description                          | This course provides you with an exercise database for additional practice on CATIA Surface Design. The exercises have been created based on Industry practices. You will get to practice skills such as creating wireframes and surfaces, creating surfacic shells and solid parts, and working with multiple parts that are referencing a common part. |
| Objectives                           | <ul> <li>These exercises will allow you to put your Shape skills into practice on selected scenarios.</li> <li>You will apply the recommended methodology in various situations</li> <li>You will enhance your understanding and usage of the Shape workbenches.</li> </ul>                                                                              |
| Prerequisites                        | Students attending this course should be familiar with CATIA V5 Surface Design.                                                                                                    |
| Available Online                     | Yes                                                                                                    |

| CATIA Tools For Proficient Users |                                                                                                    |
|----------------------------------|----------------------------------------------------------------------------------------------------|
| Course Code                      | CAT-en-PRO-F-V5R30                                                                                                    |
| Available<br>Releases            | V5-6R2016 , V5-6R2017 , V5-6R2018 , V5-6R2019 , V5-6R2020                                                                                                    |
| Duration                         | 7 hours                                                                                                    |
| Course Materials                 | English , French , German , Japanese                                                                                                    |
| Level                            | Fundamental                                                                                                    |
| Audience                         | Advanced CATIA V5 Users                                                                                                    |
| Description                      | This course will teach you how to use advanced CATIA functions such as Catalog Edition, Powercopy Feature Management, and User Defined Feature Management.                                                                                                    |
| Objectives                       | <ul> <li>Upon completion of this course you will be able to:</li> <li>Create advanced replication features like Power Copies</li> <li>Store components and Power Copies into a catalog and reuse them in a new context</li> <li>Analyze and migrate CATIA V4 models to CATIA V5</li> </ul> |
| Prerequisites                    | Students attending this course should be familiar with CATIA Fundamentals and CATIA Part Design                                                                                                    |
| Available Online                 | Yes                                                                                                    |

| CATIA V5-6R2016 Update for Mechanical Designers (UMD26) |                                                                                                    |
|---------------------------------------------------------|----------------------------------------------------------------------------------------------------|
| Course Code                                             | CAT-en-UMD26-U-V5R26                                                                                                    |
| Available Release                                       | V5-6R2016                                                                                                    |
| Duration                                                | 6 hours                                                                                                    |
| Course Materials                                        | English , French , German , Japanese                                                                                                    |
| Level                                                   | Update                                                                                                    |
| Audience                                                | Mechanical Designers                                                                                                    |
| Description                                             | This course will teach you how to use the enhanced functionalities in CATIA V5-6R2016. You will see how to preview fillets and chamfers in the Sketcher workbench and how to limit a tritangent fillet using multiple elements in the Part Design workbench. You will also see how to create a Moving Datum Target annotation in the Drafting workbench. |
| Objectives                                              | Upon completion of this course you will be able to take advantage of the new and enhanced tools in CATIA V5-6R2016 for the following workbenches: - Sketcher - Part Design - Drafting - Generative Wireframe and Surface                                                                                                    |
| Prerequisites                                           | Student attending this course should be familiar with the V5-6R2015 CATIA Mechanical Design workbenches.                                                                                                    |
| Available Online                                        | Yes                                                                                                    |

| CATIA V5-6R2017 Update for Mechanical Designers (UMD27) |                                                                                                    |
|---------------------------------------------------------|----------------------------------------------------------------------------------------------------|
| Course Code                                             | CAT-en-UMD27-U-V5R27                                                                                                    |
| Available Release                                       | V5-6R2017                                                                                                    |
| Duration                                                | 2 hours                                                                                                    |
| Course Materials                                        | English , French , German , Japanese                                                                                                    |
| Level                                                   | Update                                                                                                    |
| Audience                                                | Mechanical Designers                                                                                                    |
| Description                                             | Upon completion of this course you will be able to effectively use the new and enhanced tools in CATIA V5-6R2017 for the Sketcher, Part Design, Drafting and Generative Shape Design workbenches.                 |
| Objectives                                              | Upon completion of this course you will be able to effectively use the new and enhanced tools in CATIA V5-6R2017 for the following workbenches.  - Sketcher  - Part Design  - Drafting  - Generative Shape Design |
| Prerequisites                                           | Students attending this course should be familiar with the V5-6R2016 CATIA Mechanical Design workbenches.                                                                                                    |
| Available Online                                        | Yes                                                                                                    |

| CATIA V5-6R2018 Update for Designers |                                                                                                    |
|--------------------------------------|----------------------------------------------------------------------------------------------------|
| Course Code                          | CAT-en-UMSD28-U-V5R28                                                                                                    |
| Available Release                    | V5-6R2018                                                                                                    |
| Duration                             | 2 hours                                                                                                    |
| Course Materials                     | English , French , German , Japanese                                                                                                    |
| Level                                | Update                                                                                                    |
| Audience                             | Mechanical Designers                                                                                                    |
| Description                          | This course will teach you how to use the enhanced functionalities in CATIA V5-6R2018. You will learn to use the Boolean operations to modify the sketch in the Sketcher workbench and create a chamfer with a hold curve in the Part Design workbench. You will also learn how to add a plane between two reference elements in the Generative Shape Design workbench and add various information about the welding in the Drafting workbench. |
| Objectives                           | Upon completion of this course you will be able to effectively use the new and enhanced tools in CATIA V5-6R2018 for the following workbenches: - Sketcher - Part Design - Generative Shape Design - Drafting                                                                                                    |
| Prerequisites                        | Students attending this course should be familiar with the V5-6R2017 CATIA Mechanical Design workbenches.                                                                                                    |
| Available Online                     | Yes                                                                                                    |

| CATIA V5-6R2019 Update for Designers |                                                                                                    |
|--------------------------------------|----------------------------------------------------------------------------------------------------|
| Course Code                          | CAT-en-UMSD29-U-V5R29                                                                                                    |
| Available Release                    | V5-6R2019                                                                                                    |
| Duration                             | 3.5 hours                                                                                                    |
| Course Materials                     | English , French , German , Japanese                                                                                                    |
| Level                                | Update                                                                                                    |
| Audience                             | Mechanical Designers                                                                                                    |
| Description                          | This course will teach you how to use the enhanced functionalities in CATIA V5-6R2019. You will learn how to create two tangent arc corners with different radius in the Sketcher workbench and create a blend corner in the Part Design workbench. You will also learn how to heal gaps between elements while joining them in the Generative Shape Design workbench and fill the text frames and balloons with the required color in the Drafting workbench. |
| Objectives                           | Upon completion of this course you will be able to effectively use the new and enhanced tools in CATIA V5-6R2019 for the following workbenches: - Sketcher - Part Design - Generative Shape Design - Drafting                                                                                                    |
| Prerequisites                        | Students attending this course should be familiar with the V5-6R2018 CATIA Mechanical Design workbenches.                                                                                                    |
| Available Online                     | Yes                                                                                                    |

| CATIA V5-6R2020 Update for Designers |                                                                                                    |
|--------------------------------------|----------------------------------------------------------------------------------------------------|
| Course Code                          | CAT-en-UMSD30-U-V5R30                                                                                                    |
| Available Release                    | V5-6R2020                                                                                                    |
| Duration                             | 1.5 hours                                                                                                    |
| Course Materials                     | English , French , German , Japanese                                                                                                    |
| Level                                | Update                                                                                                    |
| Audience                             | Mechanical Designers                                                                                                    |
| Description                          | This course will teach you how to use the enhanced functionalities in CATIA V5-6R2020. You will learn how to create dimensional constraints on a profile automatically, in the Sketcher workbench and export edge fillet tracks in the Part Design workbench. You will also learn how to extrapolate parallel curves, while creating them in the Generative Shape Design workbench and invert the section view direction in the Drafting workbench. |
| Objectives                           | Upon completion of this course you will be able to effectively use the new and enhanced tools in CATIA V5-6R2020 for the following workbenches: - Sketcher - Part Design - Generative Shape Design - Drafting                                                                                                    |
| Prerequisites                        | Students attending this course should be familiar with the V5-6R2019 CATIA Mechanical Design workbenches.                                                                                                    |
| Available Online                     | Yes                                                                                                    |

| CATIA V5 Design Essentials |                                                                                                    |
|----------------------------|----------------------------------------------------------------------------------------------------|
| Course Code                | CAT-en-SV5-F-V5R27                                                                                                    |
| Available<br>Releases      | V5-6R2016 , V5-6R2017                                                                                                    |
| Duration                   | 44 hours                                                                                                    |
| Course Material            | English                                                                                                    |
| Level                      | Fundamental                                                                                                    |
| Audience                   | Mechanical Designers                                                                                                    |
| Description                | Welcome to the CATIA V5 Part Design Essentials course. This course will teach you how to create simple parts, assemblies and drawings. You will learn how to use different feature-based tools to build, review and modify a model. You will also learn how to create and analyze assemblies and how to produce a drawing with different views. Finally, you will learn how to dimension the drawing and annotate the views.                                                                                                    |
| Objectives                 | <ul> <li>Upon completion of this course you will be able to: <ul> <li>Create a new part</li> <li>Create and constrain 2D sketches</li> <li>Complete a 3D model using features</li> <li>Review and edit the features</li> <li>Create parameters and formulas in the 3D model</li> <li>Create a new product and add components to it</li> <li>Move the components within a product by positioning them using assembly constraints</li> <li>Create simple projection views and section views of 3D parts</li> <li>Position the views on a drawing sheet</li> <li>Add dimensions and annotations to the views</li> <li>Finalize the drawing sheet by adding borders and title blocks</li> </ul> </li> </ul> |
| Prerequisites              |                                                                                                    |

#### CATIA V5 Design Essentials

**Available Online** 

Yes

| CATIA V5 Foundations for Aerospace Assembly Designers |                                                                                                    |
|-------------------------------------------------------|----------------------------------------------------------------------------------------------------|
| Course Code                                           | CAT-en-V5AeA-F-V5R30                                                                                                    |
| Available<br>Releases                                 | V5-6R2016, V5-6R2017, V5-6R2018, V5-6R2019, V5-6R2020                                                                                                    |
| Duration                                              | 24 hours                                                                                                    |
| Course Material                                       | English                                                                                                    |
| Level                                                 | Fundamental                                                                                                    |
| Audience                                              | Aerospace Structure Designers                                                                                                    |
| Description                                           | This course will introduce you to CATIA V5 assembly design. It will teach you how to manage assembly configurations and how to design and position components within the assembly. You will learn how to create a structured assembly in order to best design parts in an assembly context. You will also learn how to control and manage the links created between the assembly components. |
| Objectives                                            | <ul> <li>Upon completion of this course you will be able to:</li> <li>Understand the terminology used in assembly design</li> <li>Design structural parts in the context of an assembly</li> <li>Constrain assembly components</li> <li>Analyze an assembly</li> <li>Annotate an assembly</li> </ul>                                                                                         |
| Prerequisites                                         | Students attending this course should have completed the V5 Foundations for Aerospace Part Designers course.                                                                                                    |
| Available Online                                      | Yes                                                                                                    |

| CATIA V5 Foundations for Aerospace Part Designers |                                                                                                    |
|---------------------------------------------------|----------------------------------------------------------------------------------------------------|
| Course Code                                       | CAT-en-V5AeD-F-V5R30                                                                                                    |
| Available<br>Releases                             | V5-6R2016, V5-6R2017, V5-6R2018, V5-6R2019, V5-6R2020                                                                                                    |
| Duration                                          | 36 hours                                                                                                    |
| Course Material                                   | English                                                                                                    |
| Level                                             | Fundamental                                                                                                    |
| Audience                                          | Aerospace Part Designers                                                                                                    |
| Description                                       | This course will introduce you to CATIA V5. It will first teach you how to create simple models from 2D sketches, and then the correct techniques for the creation and annotation of complex solid models. It will also introduce you to surface design and the concepts of part design in the context of an assembly.                                                             |
| Objectives                                        | <ul> <li>Upon completion of this course you will be able to:</li> <li>Identify the appropriate CATIA V5 tools used for part design</li> <li>Plan the construction of a complex part in order to properly convey its visual and functional aspects</li> <li>Annotate parts</li> <li>Design simple surface parts</li> <li>Modify a part within the context of an assembly</li> </ul> |
| Prerequisites                                     | Students attending this course should be familiar with Mechanical Design and the Windows Operating System.                                                                                                    |
| Available Online                                  | Yes                                                                                                    |

| CATIA V5 Foundations for Aerospace Part Reviewers |                                                                                                    |
|---------------------------------------------------|----------------------------------------------------------------------------------------------------|
| Course Code                                       | CAT-en-V5AeR-F-V5R30                                                                                                    |
| Available<br>Releases                             | V5-6R2016, V5-6R2017, V5-6R2018, V5-6R2019, V5-6R2020                                                                                                    |
| Duration                                          | 16 hours                                                                                                    |
| Course Material                                   | English                                                                                                    |
| Level                                             | Fundamental                                                                                                    |
| Audience                                          | Aerospace Part Reviewers                                                                                                    |
| Description                                       | This course will first explain how to use the CATIA V5 workbenches. It will then teach you how to review an existing part by verifying its properties, coordinates and measurements. You will also learn how to add annotations to the parts. |
| Objectives                                        | <ul> <li>Upon completion of this course you will be able to:</li> <li>Measure a part with respect to a pre-defined axis system</li> <li>Annotate an existing part</li> <li>Differentiate between parts and assemblies</li> </ul>              |
| Prerequisites                                     | Students attending this course should be familiar with Mechanical Design and the Windows Operating System.                                                                                                    |
| Available Online                                  | Yes                                                                                                    |

| CATIA V5 Foundations for Body Designers |                                                                                                    |
|-----------------------------------------|----------------------------------------------------------------------------------------------------|
| Course Code                             | CAT-en-V5VB-F-V5R30                                                                                                    |
| Available<br>Releases                   | V5-6R2016, V5-6R2017, V5-6R2018, V5-6R2019, V5-6R2020                                                                                                    |
| Duration                                | 56 hours                                                                                                    |
| Course Material                         | English                                                                                                    |
| Level                                   | Fundamental                                                                                                    |
| Audience                                | Automotive Body Designers                                                                                                    |
| Description                             | This course will teach you how to use the fundamental concepts in CATIA V5 to build simple automotive parts and assemblies, and make simple drawings of those parts and assemblies. You will also learn the correct solid and surface modeling methodology necessary for body design.                                                                                                    |
| Objectives                              | <ul> <li>Upon completion of this course you will be able to:</li> <li>Describe the CATIA V5 interface</li> <li>Apply the correct solid and surface modeling methodology for body design</li> <li>Create an automobile part in order to satisfy its design intent</li> <li>Design and manage parts in the context of an assembly</li> <li>Produce simple drawings and assembly layouts</li> </ul> |
| Prerequisites                           | Students attending this course should be familiar with the fundamentals of Mechanical and Surface Design                                                                                                    |
| Available Online                        | Yes                                                                                                    |

| CATIA V5 Foundations for Chassis Designers |                                                                                                    |
|--------------------------------------------|----------------------------------------------------------------------------------------------------|
| Course Code                                | CAT-en-V5VC-F-V5R30                                                                                                    |
| Available<br>Releases                      | V5-6R2016, V5-6R2017, V5-6R2018, V5-6R2019, V5-6R2020                                                                                                    |
| Duration                                   | 61 hours                                                                                                    |
| Course Material                            | English                                                                                                    |
| Level                                      | Fundamental                                                                                                    |
| Audience                                   | Automotive Chassis Designers                                                                                                    |
| Description                                | This course will introduce the fundamental concepts in CATIA V5 that are required to build simple automotive parts and assemblies in CATIA, and to make simple drawings of those parts and assemblies. It will introduce you to the correct solid and surface modeling methodology necessary for chassis design.                                                                                                    |
| Objectives                                 | <ul> <li>Upon completion of this course you will be able to: <ul> <li>Describe the CATIA V5 interface</li> <li>Apply the correct solid and surface modeling methodology for Chassis design</li> <li>Create an automobile part in order to satisfy its design intent</li> <li>Apply advanced solid modeling technique necessary for Chassis design methodology</li> <li>Design and manage parts in the context of an assembly</li> <li>Produce simple drawings and assembly layouts</li> </ul> </li> </ul> |
| Prerequisites                              | Students attending this course should know the basics of Mechanical and Surface Design                                                                                                    |
| Available Online                           | Yes                                                                                                    |

| CATIA V5 Foundations for Powertrain Designers |                                                                                                    |
|-----------------------------------------------|----------------------------------------------------------------------------------------------------|
| Course Code                                   | CAT-en-V5VP-F-V5R30                                                                                                    |
| Available<br>Releases                         | V5-6R2016, V5-6R2017, V5-6R2018, V5-6R2019, V5-6R2020                                                                                                    |
| Duration                                      | 56 hours                                                                                                    |
| Course Material                               | English                                                                                                    |
| Level                                         | Fundamental                                                                                                    |
| Audience                                      | Automotive Powertrain Designers                                                                                                    |
| Description                                   | This course will teach you to use the fundamental concepts in CATIA V5 to build simple automotive parts and assemblies, and make simple drawings of those parts and assemblies. You will also learn how to use the advanced solid modeling techniques necessary for Powertrain design methodology.                                                                                                    |
| Objectives                                    | <ul> <li>Upon completion of this course you will be able to: <ul> <li>Describe the CATIA V5 interface</li> <li>Apply the correct solid and surface modeling methodology for Powertrain Design</li> <li>Create an automobile part in order to satisfy its design intent</li> <li>Apply advanced solid modeling technique necessary for Powertrain design methodology</li> <li>Design and manage parts in the context of an assembly</li> <li>Produce simple drawings and assembly layouts</li> </ul> </li> </ul> |
| Prerequisites                                 | Students attending this course should know the fundamentals of Mechanical Design                                                                                                    |
| Available Online                              | Yes                                                                                                    |

| CATIA V5 Fundamentals |                                                                                                    |
|-----------------------|----------------------------------------------------------------------------------------------------|
| Course Code           | CAT-en-V5F-F-V5R30                                                                                                    |
| Available<br>Releases | V5-6R2016, V5-6R2017, V5-6R2018, V5-6R2019, V5-6R2020                                                                                                    |
| Duration              | 40 hours                                                                                                    |
| Course Materials      | English , French , German , Japanese                                                                                                    |
| Level                 | Fundamental                                                                                                    |
| Audience              | Mechanical Designers with no CATIA V5 experience                                                                                                    |
| Description           | This course will teach you about CATIA V5. You will learn how to build simple parts and assemblies in CATIA, and how to make simple drawings of those parts and assemblies.                                                                                                    |
| Objectives            | <ul> <li>Upon completion of this course you will be able to:</li> <li>Understand and use the CATIA V5 interface</li> <li>Plan the construction of a part in order to convey its visual and functional aspects</li> <li>Create simple parts in CATIA V5</li> <li>Construct an assembly using the parts</li> <li>Produce simple drawings and assembly layouts</li> </ul> |
| Prerequisites         | Students attending this course should be familiar with Mechanical Design and the Windows Operating System.                                                                                                    |
| Available Online      | Yes                                                                                                    |

| CATIA V5 Mechanical Design Expert |                                                                                                    |
|-----------------------------------|----------------------------------------------------------------------------------------------------|
| Course Code                       | CAT-en-V5E-A-V5R30                                                                                                    |
| Available<br>Releases             | V5-6R2016 , V5-6R2017 , V5-6R2018 , V5-6R2019 , V5-6R2020                                                                                                    |
| Duration                          | 40 hours                                                                                                    |
| Course Materials                  | English , French , German , Japanese                                                                                                    |
| Level                             | Advanced                                                                                                    |
| Audience                          | Mechanical Designers                                                                                                    |
| Description                       | This course will teach you how to start a complex design project from its specifications (top down approach) and complete it by reusing existing data. It will focus on advanced skills and concepts that enable you to create and analyze complex parts and assemblies.                                           |
| Objectives                        | Upon completion of this course you will be able to:  - Create a complex model in CATIA V5  - Create and manage a structured model  - Design parts in the context of an assembly  - Re-use existing data to complete assemblies  - Manage relationships between assembled parts  - Analyze and annotate your design |
| Prerequisites                     | Students attending this course should be familiar with the basics of CATIA V5 Mechanical Design                                                                                                    |
| Available Online                  | Yes                                                                                                    |

| Composites Grid Approach |                                                                                                    |
|--------------------------|----------------------------------------------------------------------------------------------------|
| Course Code              | CAT-en-CPG-F-V5R29                                                                                                    |
| Available<br>Releases    | V5-6R2016, V5-6R2017, V5-6R2018, V5-6R2019                                                                                                    |
| Duration                 | 16 hours                                                                                                    |
| Course Material          | English                                                                                                    |
| Level                    | Fundamental                                                                                                    |
| Audience                 | Composites Designers for Aerospace                                                                                                    |
| Description              | This course will introduce you to the Grid approach. You will learn how to generate plies, modify geometry, and create a solid or a top surface using the ply geometry. By the end of this course you will be able to create and modify a composite part using the Composites Grid Design approach.                                                                                  |
| Objectives               | <ul> <li>Upon completion of this course you will be able to:</li> <li>Understand the concept of Grid approach in Composites Design</li> <li>Generate plies using the Grid approach</li> <li>Modify the ply geometry</li> <li>Create a solid or a top surface using the ply geometry</li> <li>Create and modify a composite part using the Composites Grid Design approach</li> </ul> |
| Prerequisites            | Students attending this course should be familiar with wireframe and surface design, drafting, and composites part design.                                                                                                    |
| Available Online         | Yes                                                                                                    |

| Composites Part Engineering |                                                                                                    |
|-----------------------------|----------------------------------------------------------------------------------------------------|
| Course Code                 | CAT-en-CPE-F-V5R29                                                                                                    |
| Available<br>Releases       | V5-6R2016, V5-6R2017, V5-6R2018, V5-6R2019                                                                                                    |
| Duration                    | 24 hours                                                                                                    |
| Course Material             | English                                                                                                    |
| Level                       | Fundamental                                                                                                    |
| Audience                    | Composites Designers                                                                                                    |
| Description                 | This course will first teach you how to design simple Composites Parts using a Manual approach. You will then learn how to use a Zone-based approach to complete the preliminary design and then the detailed design. You will also learn how to generate plies automatically, use the analysis tools and simulate fiber behavior. Finally, you will learn how to generate exact solids and to create composites drawings. |
| Objectives                  | <ul> <li>Upon completion of this course you will be able to:</li> <li>Define the composites parameters</li> <li>Design a composite part using the manual approach</li> <li>Design a composite part using the classical and solid zone approach</li> <li>Perform and inspect the producibility analysis</li> <li>Export and import the ply design data</li> <li>Create a ply book</li> </ul>                                |
| Prerequisites               | Students attending this course should be familiar with wireframe and surface design and drafting.                                                                                                    |
| Available Online            | Yes                                                                                                    |

| Composites Part Manufacturing |                                                                                                    |
|-------------------------------|----------------------------------------------------------------------------------------------------|
| Course Code                   | CAT-en-CPM-F-V5R29                                                                                                    |
| Available<br>Releases         | V5-6R2016, V5-6R2017, V5-6R2018, V5-6R2019                                                                                                    |
| Duration                      | 20 hours                                                                                                    |
| Course Material               | English                                                                                                    |
| Level                         | Fundamental                                                                                                    |
| Audience                      | Composites Manufacturing Designers                                                                                                    |
| Description                   | This course will teach you how to create a manufacturing document from a Composites Engineering design document. You will learn how to modify the Manufacturing Data structure and synchronize the link between the engineering and the manufacturing data. You will also learn how to apply the manufacturing and producibility constraints in the Composites Design process.                                                                      |
| Objectives                    | <ul> <li>Upon completion of this course you will be able to:</li> <li>Design a Composite Part using the Manual Approach</li> <li>Generate a Manufacturing Stacking from an Engineering Stacking</li> <li>Synchronize the link between the Manufacturing and Engineering parts</li> <li>Perform and inspect the Producibility Analysis</li> <li>Compute and optimize a Flattening</li> <li>Export the Ply Data</li> <li>Create a Ply Book</li> </ul> |
| Prerequisites                 | Students attending this course must have knowledge of part design, assembly design, surface design and drafting.                                                                                                    |

#### Composites Part Manufacturing

**Available Online** 

Yes

|                       | Functional Molded Parts                                                                                                    |
|-----------------------|----------------------------------------------------------------------------------------------------|
| Course Code           | CAT-en-FMP-F-V5R29                                                                                                    |
| Available<br>Releases | V5-6R2017 , V5-6R2018 , V5-6R2019                                                                                                    |
| Duration              | 8 hours                                                                                                    |
| Course Material       | English                                                                                                    |
| Level                 | Fundamental                                                                                                    |
| Audience              | Molded Part Designers                                                                                                    |
| Description           | This course will teach you how to use the Functional Molded Part workbench to create molded parts using basic features and to finalize the part using additional dress-up features. You will also be taught the multibody approach and will finally learn how to extract the cores and cavity from the final part.                |
| Objectives            | <ul> <li>Upon completion of this course you will be able to:</li> <li>Create the main shapes of a molded part</li> <li>Add functional features to the main part</li> <li>Finalize the molded part using feature modifiers</li> <li>Use the multi-body approach</li> <li>Extract cores and cavities from the final part</li> </ul> |
| Prerequisites         | CATIA V5 Fundamentals                                                                                                    |
| Available Online      | Yes                                                                                                    |

| Getting Started with CATIA V5 |                                                                                                    |
|-------------------------------|----------------------------------------------------------------------------------------------------|
| Course Code                   | CAT-en-COM-F-V5R30                                                                                                    |
| Available<br>Releases         | V5-6R2016, V5-6R2017, V5-6R2018, V5-6R2019, V5-6R2020                                                                                                    |
| Duration                      | 7 hours                                                                                                    |
| Course Materials              | English , French , German , Japanese                                                                                                    |
| Level                         | Fundamental                                                                                                    |
| Audience                      | New CATIA V5 Users                                                                                                    |
| Description                   | This course will teach you how to start working in CATIA V5. You will learn how to perform basic operations using the standard user interface elements and tools. You will use the basic visualization techniques to view objects in CATIA V5.                                                                                                    |
| Objectives                    | <ul> <li>Upon completion of this course you will be able to:</li> <li>Open CATIA V5 documents and use basic tools to modify them</li> <li>Use the specification tree to browse and understand the structure of an object</li> <li>Use the Compass to manipulate the viewpoint</li> <li>View and modify the graphic properties of an object</li> </ul> |
| Prerequisites                 | None                                                                                                    |
| Available Online              | Yes                                                                                                    |

## CATIA PLM Express V5

| CATIA PLM Express Fundamentals |                                                                                                    |
|--------------------------------|----------------------------------------------------------------------------------------------------|
| Course Code                    | CAT-en-CTP-F-V5R29                                                                                                    |
| Available<br>Releases          | V5-6R2017, V5-6R2018, V5-6R2019                                                                                                    |
| Duration                       | 40 hours                                                                                                    |
| Course Material                | English                                                                                                    |
| Level                          | Fundamental                                                                                                    |
| Audience                       | Mechanical Designers with no CATIA V5 experience.                                                                                                    |
| Description                    | This course will teach you how to use CATIA Team PLM configuration workbenches to build simple parts and assemblies. You will learn how to make simple drawings of those parts and assemblies. You will also learn about basic Wireframe and Surface creation.                                                                                                    |
| Objectives                     | <ul> <li>Upon completion of this course you will be able to:</li> <li>Understand and use the CATIA V5 interface.</li> <li>Plan the construction of a part in order to convey its visual and functional aspects.</li> <li>Create simple parts in CATIA V5.</li> <li>Construct an assembly managing the parts.</li> <li>Produce simple drawings and assembly layouts.</li> </ul> |
| Prerequisites                  | Students attending this course should be familiar with Mechanical Design and the Windows operating system                                                                                                    |
| Available Online               | Yes                                                                                                    |

| CATIA PLM Express Fundamentals - Basic Surface |                                                                                                    |
|------------------------------------------------|----------------------------------------------------------------------------------------------------|
| Course Code                                    | CAT-en-CTPB-F-V5R29                                                                                                    |
| Available<br>Releases                          | V5-6R2017, V5-6R2018, V5-6R2019                                                                                                    |
| Duration                                       | 44 hours                                                                                                    |
| Course Material                                | English                                                                                                    |
| Level                                          | Fundamental                                                                                                    |
| Audience                                       | Mechanical Designers with no CATIA V5 experience.                                                                                                    |
| Description                                    | This course will teach you how to use the CATIA Team PLM configuration workbench to build simple parts and assemblies in CATIA, and make simple drawings of those parts and assemblies. You will also learn how to create the basic wireframe and surface.                                                                                                    |
| Objectives                                     | <ul> <li>Upon completion of this course you will be able to:</li> <li>Understand and use the CATIA V5 interface</li> <li>Plan the construction of a part in order to properly convey its visual and functional aspects</li> <li>Create simple parts in CATIA V5 including basic surface geometry</li> <li>Construct an assembly managing the parts</li> <li>Produce simple drawings and assembly layouts</li> </ul> |
| Prerequisites                                  | Students attending this course should be familiar with Mechanical Design and the Windows operating system                                                                                                    |
| Available Online                               | Yes                                                                                                    |

| CATIA PLM Express Fundamentals - Surfaces |                                                                                                    |
|-------------------------------------------|----------------------------------------------------------------------------------------------------|
| Course Code                               | CAT-en-CTPS-F-V5R29                                                                                                    |
| Available<br>Releases                     | V5-6R2017, V5-6R2018, V5-6R2019                                                                                                    |
| Duration                                  | 44 hours                                                                                                    |
| Course Material                           | English                                                                                                    |
| Level                                     | Fundamental                                                                                                    |
| Audience                                  | Mechanical Designers with no CATIA V5 experience.                                                                                                    |
| Description                               | This course will teach you how to use the CATIA Team PLM configuration workbench to build simple parts and assemblies in CATIA, and make simple drawings of those parts and assemblies. You will also learn how to create the basic wireframe and surface.                                                                                                    |
| Objectives                                | <ul> <li>Upon completion of this course you will be able to:</li> <li>Understand and use the CATIA V5 interface</li> <li>Plan the construction of a part in order to properly convey its visual and functional aspects</li> <li>Create simple parts in CATIA V5 including basic surface geometry</li> <li>Construct an assembly managing the parts</li> <li>Produce simple drawings and assembly layouts</li> </ul> |
| Prerequisites                             | Students attending this course should have knowledge of Mechanical Design and Windows operating system.                                                                                                    |
| Available Online                          | Yes                                                                                                    |

# CATIA Product Synthesis V5

| CATIA Knowledge Fundamentals |                                                                                                    |
|------------------------------|----------------------------------------------------------------------------------------------------|
| Course Code                  | CAT-en-KWF-F-V5R30                                                                                                    |
| Available<br>Releases        | V5-6R2016, V5-6R2017, V5-6R2018, V5-6R2019, V5-6R2020                                                                                                    |
| Duration                     | 8 hours                                                                                                    |
| Course Materials             | English , French , German , Japanese                                                                                                    |
| Level                        | Fundamental                                                                                                    |
| Audience                     | CATIA V5 Users                                                                                                    |
| Description                  | This course will teach you how to embed knowledge within design and leverage it to automate modifications. You will learn how to create and use parametric parts and assemblies.                                                                                                    |
| Objectives                   | <ul> <li>Upon completion of this course you will be able to:</li> <li>Use and manage the Knowledgeware working environment</li> <li>Understand how collaborative work affects knowledge features</li> <li>Use parameters, formulas and design tables</li> <li>Create parametric parts and assemblies</li> <li>Share parameters and reuse relations</li> </ul> |
| Prerequisites                | Students attending this course should be familiar with CATIA V5 Part Design and Assembly Design                                                                                                    |
| Available Online             | Yes                                                                                                    |

|                       | Knowledge Advisor                                                                                                    |
|-----------------------|----------------------------------------------------------------------------------------------------|
| Course Code           | CAT-en-KWA-F-V5R29                                                                                                    |
| Available<br>Releases | V5-6R2016, V5-6R2017, V5-6R2018, V5-6R2019                                                                                                    |
| Duration              | 6 hours                                                                                                    |
| Course Material       | English                                                                                                    |
| Level                 | Fundamental                                                                                                    |
| Audience              | Mechanical and Electrical Design Engineers                                                                                                    |
| Description           | This course will teach you how to embed knowledge in your designs using Knowledge Advisor tools. You will also learn how to leverage the knowledge to reduce errors and automate the design modifications.                                                                                                    |
| Objectives            | <ul> <li>Upon completion of this course you will be able to:</li> <li>Create and use User Parameters and Formulas</li> <li>Create Rules, Checks and Reactions to control the design</li> <li>Create and use Design Tables to automate the design modifications</li> <li>Use miscellaneous Knowledge Advisor tools</li> </ul> |
| Prerequisites         | Students attending this course should be familiar with the basics of CATIA V5.                                                                                                    |
| Available Online      | Yes                                                                                                    |

|                       | Knowledge Expert                                                                                                    |
|-----------------------|----------------------------------------------------------------------------------------------------|
| Course Code           | CAT-en-KWE-F-V5R29                                                                                                    |
| Available<br>Releases | V5-6R2016, V5-6R2017, V5-6R2018, V5-6R2019                                                                                                    |
| Duration              | 4 hours                                                                                                    |
| Course Material       | English                                                                                                    |
| Level                 | Fundamental                                                                                                    |
| Audience              | Mechanical and Electrical Design Engineers                                                                                                    |
| Description           | This course will show you how to build up and share corporate knowledge stored in rule bases and leverage it across the company to ensure design compliance with established standards.                                                               |
| Objectives            | <ul> <li>Upon completion of this course you will be able to:</li> <li>Embed the complex design knowledge in a parametric part using Knowledgeware Expert.</li> <li>Automate design modifications using the specific Knowledge Expert tools</li> </ul> |
| Prerequisites         | Students attending this course should be familiar with the basics of CATIA V5 and knowledgeware.                                                                                                    |
| Available Online      | Yes                                                                                                    |

| Product Engineering Optimizer (PEO) |                                                                                                    |
|-------------------------------------|----------------------------------------------------------------------------------------------------|
| Course Code                         | CAT-en-PEO-F-V5R29                                                                                                    |
| Available<br>Releases               | V5-6R2016 , V5-6R2019                                                                                                    |
| Duration                            | 8 hours                                                                                                    |
| Course Material                     | English                                                                                                    |
| Level                               | Fundamental                                                                                                    |
| Audience                            | CAD Engineers, Analysts                                                                                                    |
| Description                         | This course will teach you how to use the Product Engineering Optimization workbench to optimize your designs by formulating and solving an optimization problem, considering the constraints and conditions involved in the problem.       |
| Objectives                          | <ul> <li>Upon completion of this course you will be able to:</li> <li>Formulate an optimization problem</li> <li>Select the appropriate algorithms to solve an optimization problem</li> <li>Analyze the results of optimization</li> </ul> |
| Prerequisites                       | Students attending this course should be familiar with the basics of CATIA V5.                                                                                                    |
| Available Online                    | Yes                                                                                                    |

| Pro                   | oduct Knowledge Template                                                                                                    |
|-----------------------|----------------------------------------------------------------------------------------------------|
| Course Code           | CAT-en-PKT-F-V5R29                                                                                                    |
| Available<br>Releases | V5-6R2016, V5-6R2017, V5-6R2018, V5-6R2019                                                                                                    |
| Duration              | 8 hours                                                                                                    |
| Course Material       | English                                                                                                    |
| Level                 | Fundamental                                                                                                    |
| Audience              | Mechanical Engineers and Knowledgeware Engineers                                                                                                    |
| Description           | This course will teach you how to create and store interactive features like power copies, user defined features, document templates, knowledge patterns etc. Also you will learn how to reuse and adapt them to a new context.                                                                     |
| Objectives            | <ul> <li>Upon completion of this course you will be able to:</li> <li>Create and reuse PowerCopy and User Defined Features</li> <li>Create and reuse advanced instantiation features like Knowledge Patterns</li> <li>Create Part and Assembly Templates and reuse them in a new context</li> </ul> |
| Prerequisites         | Students attending this course should be familiar with the basics of CATIA V5 and knowledgeware.                                                                                                    |
| Available Online      | Yes                                                                                                    |

# CATIA Shape Design and Styling V5

| CATIA ICEM Shape Design Expert |                                                                                                    |
|--------------------------------|----------------------------------------------------------------------------------------------------|
| Course Code                    | CAT-en-IEX5-A-V5R29                                                                                                    |
| Available<br>Releases          | V5-6R2016, V5-6R2017, V5-6R2018, V5-6R2019                                                                                                    |
| Duration                       | 11 hours                                                                                                    |
| Course Material                | English                                                                                                    |
| Level                          | Advanced                                                                                                    |
| Audience                       | Surface Designers who are required to create high-<br>quality surfaces                                                                                                    |
| Description                    | This course will teach you how to use the advanced surface creation options, the advanced analysis tools, and the expert tools of CATIA V5 ICEM Shape Design. You will learn how to create high-quality surfaces, and analyze and improve the quality of the surfaces. |
| Objectives                     | Upon completion of this course you will be able to: - Create high quality surfaces - Analyze surface quality - Correct surface defects                                                                                                    |
| Prerequisites                  | <ul> <li>Students attending this course should be familiar with CATIA V5 Fundamentals and CATIA Icem Shape Design Fundamentals.</li> <li>CATIA V5 for Surfaces is also recommended.</li> </ul>                                                                         |
| Available Online               | Yes                                                                                                    |

| CATIA ICEM Shape Design Fundamentals |                                                                                                    |
|--------------------------------------|----------------------------------------------------------------------------------------------------|
| Course Code                          | CAT-en-ICM-F-V5R29                                                                                                    |
| Available<br>Releases                | V5-6R2016, V5-6R2017, V5-6R2018, V5-6R2019                                                                                                    |
| Duration                             | 28 hours                                                                                                    |
| Course Material                      | English                                                                                                    |
| Level                                | Fundamental                                                                                                    |
| Audience                             | High quality surface designers                                                                                                    |
| Description                          | This course will teach you how to use the ISD workbench to create good quality curves and Class A surfaces. You will learn how to analyze the wireframe and surface quality and interpret the results in order to correct visual defects.                                                                       |
| Objectives                           | <ul> <li>Upon completion of this course you will be able to:</li> <li>Create robust class A surface models</li> <li>Create good quality curves</li> <li>Assemble, re-limit and connect the surfaces</li> <li>Analyze surface quality</li> <li>Correct surface defects</li> <li>Manage surface models</li> </ul> |
| Prerequisites                        | <ul> <li>CATIA V5 Fundamentals</li> <li>Knowledge of Mechanical Surface Design is advisable</li> </ul>                                                                                                    |
| Available Online                     | Yes                                                                                                    |

| CATIA Imagine and Shape |                                                                                                    |
|-------------------------|----------------------------------------------------------------------------------------------------|
| Course Code             | CAT-en-IMA-F-V5R29                                                                                                    |
| Available<br>Releases   | V5-6R2016, V5-6R2017, V5-6R2018, V5-6R2019                                                                                                    |
| Duration                | 12 hours                                                                                                    |
| Course Material         | English                                                                                                    |
| Level                   | Fundamental                                                                                                    |
| Audience                | Product Stylists, Industrial Designers                                                                                                    |
| Description             | This course will teach you how to use the Imagine and Shape workbench in CATIA to create new product shapes. You will also learn how to improve product styles.                                                                               |
| Objectives              | <ul> <li>Upon completion of this course you will be able to:</li> <li>Create and modify curves</li> <li>Create subdivision surfaces using tools specific to the Imagine and Shape workbench</li> <li>Modify product style surfaces</li> </ul> |
| Prerequisites           | Students attending this course should know the CATIA Generative Shape Design workbench.                                                                                                    |
| Available Online        | Yes                                                                                                    |

| CATIA Surface Design Expert |                                                                                                    |
|-----------------------------|----------------------------------------------------------------------------------------------------|
| Course Code                 | CAT-en-GSD-A-V5R30                                                                                                    |
| Available<br>Releases       | V5-6R2016, V5-6R2017, V5-6R2018, V5-6R2019, V5-6R2020                                                                                                    |
| Duration                    | 16 hours                                                                                                    |
| Course Materials            | English , French , German , Japanese                                                                                                    |
| Level                       | Advanced                                                                                                    |
| Audience                    | Mechanical Designers and Surface Designers                                                                                                    |
| Description                 | This course will first recall and summarize the tools taught in the Surface Design course. It will then capitalize on this knowledge and teach you advanced surface creation tools, quality checking and correction techniques, and surface creation in a multi-model environment. This course covers only those Generative Shape Design tools that are specific to the HD2 license. |
| Objectives                  | <ul> <li>Upon completion of this course you will be able to:</li> <li>Create wireframe features using existing curves and surfaces</li> <li>Create advanced and parameterized swept surfaces</li> <li>Analyze advanced surfaces and fill gaps</li> <li>Create advanced blend features</li> <li>Improve the quality and stability of existing geometries</li> </ul>                   |
| Prerequisites               | Students attending this course should have completed the CATIA Surface Design course                                                                                                    |
| Available Online            | Yes                                                                                                    |

| CATIA Surface Design Expert Added Exercises |                                                                                                    |
|---------------------------------------------|----------------------------------------------------------------------------------------------------|
| Course Code                                 | CAT-en-GSD-X-V5R30                                                                                                    |
| Available<br>Releases                       | V5-6R2016, V5-6R2017, V5-6R2018, V5-6R2019, V5-6R2020                                                                                                    |
| Duration                                    | 14 hours                                                                                                    |
| Course Materials                            | English , French , German , Japanese                                                                                                    |
| Level                                       | Exercise                                                                                                    |
| Audience                                    | Mechanical Designers and Surface Designers                                                                                                    |
| Description                                 | This course provides you with an extensive database of exercises for additional practice on advanced topics of CATIA Surface Design. The exercises have been created based on Industry practices.                                                                                                    |
| Objectives                                  | <ul> <li>Upon completion of this course you will be able to:</li> <li>Create wireframe features using existing curves and surfaces</li> <li>Create advanced and parameterized swept surfaces</li> <li>Perform advanced surface analysis and gap correction</li> <li>Create advanced blend features</li> <li>Improve the quality and stability of create geometries</li> </ul> |
| Prerequisites                               | Students attending this course should have attended the CATIA Surface Design Expert course                                                                                                    |
| Available Online                            | Yes                                                                                                    |

| CATIA V5-6R2014 to V5-6R2016<br>Update for Shape Designers (UHD46) |                                                                                                    |
|--------------------------------------------------------------------|----------------------------------------------------------------------------------------------------|
| Course Code                                                        | CAT-en-UHD46-U-V5R26                                                                                                    |
| Available Release                                                  | V5-6R2016                                                                                                    |
| Duration                                                           | 4 hours                                                                                                    |
| Course Materials                                                   | English , French , German , Japanese                                                                                                    |
| Level                                                              | Update                                                                                                    |
| Audience                                                           | Surface Designers                                                                                                    |
| Description                                                        | This course will teach you how to use the enhanced functionalities in CATIA V5-6R2016. You will learn different ways to create axis systems. You will also learn enhanced methods to extrapolate curves and extract surfaces.                         |
| Objectives                                                         | Upon completion of this course you will be able to take advantage of the new and enhanced tools in V5-6R2016 in the Generative Shape Design workbench for the following domains:  - Reference Geometry Creation  - Curve Creation  - Surface Creation |
| Prerequisites                                                      | Students attending this course should be familiar with the CATIA Generative Shape Design V5-6R2014 workbench.                                                                                                    |
| Available Online                                                   | Yes                                                                                                    |

| CATIA V5-6R2015 Update for<br>Shape Designers (UHD25) |                                                                                                    |
|-------------------------------------------------------|----------------------------------------------------------------------------------------------------|
| Course Code                                           | CAT-en-UHD25-U-V5R25                                                                                                    |
| Available Release                                     | V5-6R2015                                                                                                    |
| Duration                                              | 1 hours                                                                                                    |
| Course Materials                                      | English , French , German , Japanese                                                                                                    |
| Level                                                 | Update                                                                                                    |
| Audience                                              | Shape Designers                                                                                                    |
| Description                                           | This course will teach you how to use the enhanced functionalities in CATIA V5-6R2015. You will see different ways to extract surfaces maintaining associativity in the Generative Shape Design workbench. |
| Objectives                                            | Upon completion of this course you will be able to take advantage of the new and enhanced tools in CATIA V5-6R2015 for the following workbench:  - Generative Shape Design                                 |
| Prerequisites                                         | Student attending this course should be familiar with the V5-6R2014 CATIA Generative Shape Design workbench.                                                                                               |
| Available Online                                      | Yes                                                                                                    |

| CATIA V5-6R2016 Update for Shape Designers (UHD26) |                                                                                                    |
|----------------------------------------------------|----------------------------------------------------------------------------------------------------|
| Course Code                                        | CAT-en-UHD26-U-V5R26                                                                                                    |
| Available Release                                  | V5-6R2016                                                                                                    |
| Duration                                           | 4 hours                                                                                                    |
| Course Materials                                   | English , French , German , Japanese                                                                                                    |
| Level                                              | Update                                                                                                    |
| Audience                                           | Surface Designers                                                                                                    |
| Description                                        | This course will teach you how to use the enhanced functionalities in CATIA V5-6R2016. You will learn different ways to create axis systems. You will also learn enhanced methods to extrapolate curves and surfaces.                                 |
| Objectives                                         | Upon completion of this course you will be able to take advantage of the new and enhanced tools in V5-6R2016 in the Generative Shape Design workbench for the following domains:  - Reference Geometry Creation  - Curve Creation  - Surface Creation |
| Prerequisites                                      | Students attending this course should be familiar with the CATIA Generative Shape Design V5-6R2015 workbench.                                                                                                    |
| Available Online                                   | Yes                                                                                                    |

| CATIA V5-6R2017 Update for<br>Shape Designers (UHD27) |                                                                                                    |
|-------------------------------------------------------|----------------------------------------------------------------------------------------------------|
| Course Code                                           | CAT-en-UHD27-U-V5R27                                                                                                    |
| Available Release                                     | V5-6R2017                                                                                                    |
| Duration                                              | 2 hours                                                                                                    |
| Course Materials                                      | English , French , German , Japanese                                                                                                    |
| Level                                                 | Update                                                                                                    |
| Audience                                              | Surface Designers                                                                                                    |
| Description                                           | Upon completion of this course, you will be able to effectively use the new and enhanced tools in CATIA V5-6R2017 for the Generative Shape Design workbench.                                                                   |
| Objectives                                            | Upon completion of this course, you will be able to effectively use the new and enhanced tools in CATIA V5-6R2017 for the following workbenches.  - Reference Geometry Creation  - Surface Creation  - Generative Shape Design |
| Prerequisites                                         | Students attending this course should be familiar with the CATIA Generative Shape Design V5-6R2016 workbench.                                                                                                    |
| Available Online                                      | Yes                                                                                                    |

|                       | CATIA V5 for Surfaces                                                                                                    |
|-----------------------|----------------------------------------------------------------------------------------------------|
| Course Code           | CAT-en-V5S-F-V5R30                                                                                                    |
| Available<br>Releases | V5-6R2016, V5-6R2017, V5-6R2018, V5-6R2019, V5-6R2020                                                                                                    |
| Duration              | 50 hours                                                                                                    |
| Course Material       | English                                                                                                    |
| Level                 | Fundamental                                                                                                    |
| Audience              | Surface Designers                                                                                                    |
| Description           | This course will teach you how to create curves and surfaces using the Generative Shape Design workbench. You will learn how to analyze the wireframe and surface quality and rectify the defects. You will also learn how to work in a multi-model environment with published surfaces.                                                                                                    |
| Objectives            | <ul> <li>Upon completion of this course you will be able to:</li> <li>Use the tools of the Generative Shape Design workbench</li> <li>Create good quality curves based on a sound and improved wireframe geometry</li> <li>Assemble, relimit and connect the surfaces to get a topology</li> <li>Analyze the quality of surfaces and rectify the defects</li> <li>Manage the surfaces in a multi-model environment</li> </ul> |
| Prerequisites         | Students attending this course should be familiar with the fundamentals of CATIA V5.                                                                                                    |
| Available Online      | Yes                                                                                                    |

|                       | Developed Shapes                                                                                                    |
|-----------------------|----------------------------------------------------------------------------------------------------|
| Course Code           | CAT-en-DL1-F-V5R29                                                                                                    |
| Available<br>Releases | V5-6R2017, V5-6R2018, V5-6R2019                                                                                                    |
| Duration              | 4 hours                                                                                                    |
| Course Material       | English                                                                                                    |
| Level                 | Fundamental                                                                                                    |
| Audience              | Surface Designers                                                                                                    |
| Description           | This course will teach you how to use CATIA Developed Shape functionalities to create unfolded surfaces from a ruled surface. You will learn how to develop wires and points onto a revolution surface.                                       |
| Objectives            | <ul> <li>Upon completion of this course you will be able to:</li> <li>Create unfolded surfaces from a ruled surface using the CATIA Developed Shapes functionalities.</li> <li>Develop wires and points onto a revolution surface.</li> </ul> |
| Prerequisites         | Students attending this course should be familiar with the fundamentals of CATIA and Generative Surface Design.                                                                                                    |
| Available Online      | Yes                                                                                                    |

| FreeStyle Shaper, Optimizer and Profiler (FSS) |                                                                                                    |
|------------------------------------------------|----------------------------------------------------------------------------------------------------|
| Course Code                                    | CAT-en-FSS-F-V5R29                                                                                                    |
| Available<br>Releases                          | V5-6R2016, V5-6R2017, V5-6R2018, V5-6R2019                                                                                                    |
| Duration                                       | 12 hours                                                                                                    |
| Course Material                                | English                                                                                                    |
| Level                                          | Fundamental                                                                                                    |
| Audience                                       | Surface Designers                                                                                                    |
| Description                                    | This course will teach you how to create flawless, styled shapes from scratch using three-dimensional free-form curves and surfaces or using digitized data. You will also learn how to analyze and improve the quality of existing curves and surfaces.                               |
| Objectives                                     | Upon completion of this course you will be able to:  - Create styled shapes using digitized data  - Create surfaces using a curve-based approach  - Create surfaces using a surface-based approach  - Analyze and correct the curve quality  - Analyze and correct the surface quality |
| Prerequisites                                  | Students attending this course should know Surface Design in CATIA V5.                                                                                                    |
| Available Online                               | Yes                                                                                                    |

|                       | FreeStyle Sketch Tracer                                                                                                    |
|-----------------------|----------------------------------------------------------------------------------------------------|
| Course Code           | CAT-en-FSK-F-V5R29                                                                                                    |
| Available<br>Releases | V5-6R2017, V5-6R2018, V5-6R2019                                                                                                    |
| Duration              | 2 hours                                                                                                    |
| Course Material       | English                                                                                                    |
| Level                 | Fundamental                                                                                                    |
| Audience              | Shape Designers                                                                                                    |
| Description           | This course will teach you how to import images in the CATIA V5 environment and use them as a background or a basis for your design.                                                                                                    |
| Objectives            | <ul> <li>Upon completion of this course you will be able to:</li> <li>Import an image into CATIA V5</li> <li>Position the image in the CATIA V5 environment</li> <li>Use the image as a background or as a basis for the design</li> </ul> |
| Prerequisites         | Students attending this course should know the basics of CATIA V5.                                                                                                    |
| Available Online      | Yes                                                                                                    |

| Realistic Shape Optimizer |                                                                                                    |
|---------------------------|----------------------------------------------------------------------------------------------------|
| Course Code               | CAT-en-RSO-F-V5R29                                                                                                    |
| Available<br>Releases     | V5-6R2017, V5-6R2018, V5-6R2019                                                                                                    |
| Duration                  | 4 hours                                                                                                    |
| Course Material           | English                                                                                                    |
| Level                     | Fundamental                                                                                                    |
| Audience                  | Surface designers, Tooling designers                                                                                                    |
| Description               | This course addresses the needs of Reverse Shape Optimizers. It will teach you how to create a deformation law. You will learn how to use the deformation law in Digitized Morphing for Curve and Solids. It will teach you about optimization of a vector field and also how to filter a vector field to check quality of vectors. |
| Objectives                | <ul> <li>Upon completion of this course you will be able to:</li> <li>Morph surfaces with a computed deformation field</li> <li>Optimize vectors field from deviation analysis</li> <li>Filter vectors field to check the quality of the vectors</li> </ul>                                                                         |
| Prerequisites             | Students attending this course should be familiar with the basics of wireframe and surfaces creation.                                                                                                    |
| Available Online          | Yes                                                                                                    |

## DELMIA Assembly V5

| Assembly Process Planner |                                                                                                    |  |
|--------------------------|----------------------------------------------------------------------------------------------------|--|
| Course Code              | DEL-en-APN-F-V5R29                                                                                                    |  |
| Available<br>Releases    | V5-6R2016, V5-6R2017, V5-6R2018, V5-6R2019                                                                                                    |  |
| Duration                 | 8 hours                                                                                                    |  |
| Course Material          | English                                                                                                    |  |
| Level                    | Fundamental                                                                                                    |  |
| Audience                 | Mechanical Engineers, Industrial Engineers and Assembly Planners                                                                                                    |  |
| Description              | This course will teach you to create manufacturing assembly process plans quickly with easy-to-use tools. You will learn how to use the engineering Bill of Materials or a manufacturing assembly template to create the initial process and resulting manufacturing assembly structure. You will also learn to use Assembly Spec Tree editor to visualize the manufacturing assembly structure that can be refined with the intuitive drag-and-drop capabilities for parts. |  |
| Objectives               | <ul> <li>Upon completion of this course you will be able to:</li> <li>Author assembly operations and resulting manufacturing assemblies</li> <li>Balance the part and the assembly distribution between assembly operations</li> </ul>                                                                                                    |  |
| Prerequisites            | Students attending this course should be familiar with the DELMIA V5 fundamentals and the DELMIA E5 Process Engineer.                                                                                                    |  |
| Available Online         | Yes                                                                                                    |  |

| DPM Assembly          |                                                                                                    |  |
|-----------------------|----------------------------------------------------------------------------------------------------|--|
| Course Code           | DEL-en-ASY-F-V5R29                                                                                                    |  |
| Available<br>Releases | V5-6R2016, V5-6R2017, V5-6R2018, V5-6R2019                                                                                                    |  |
| Duration              | 16 hours                                                                                                    |  |
| Course Material       | English                                                                                                    |  |
| Level                 | Fundamental                                                                                                    |  |
| Audience              | Simulation, Industrial, Mechanical Engineers                                                                                                    |  |
| Description           | This course will teach you how to create simulations for an Assembly Project used in a stand alone mode using a task-based approach. You will learn the commands, options and menus within the context of completing a design task with the help of case studies illustrating these processes. |  |
| Objectives            | <ul> <li>Upon completion of this course you will be able to:</li> <li>Create the process plan</li> <li>Create and enhance the simulation</li> <li>Analyze the simulation</li> <li>Create output files</li> <li>Conduct tool validation</li> </ul>                                              |  |
| Prerequisites         | Students attending this course should be familiar with V5 fundamentals and Mechanical Engineering in general.                                                                                                    |  |
| Available Online      | Yes                                                                                                    |  |

# DELMIA D5 QUEST V5

| QUEST                 |                                                                                                    |  |
|-----------------------|----------------------------------------------------------------------------------------------------|--|
| Course Code           | DEL-en-QST-F-V5R29                                                                                                    |  |
| Available<br>Releases | V5-6R2016, V5-6R2017, V5-6R2018, V5-6R2019                                                                                                    |  |
| Duration              | 18 hours                                                                                                    |  |
| Course Material       | English                                                                                                    |  |
| Level                 | Fundamental                                                                                                    |  |
| Audience              | Mechanical Engineers, Simulation Engineers, and Industrial Engineers                                                                                                    |  |
| Description           | This course will teach you how to create a discrete event simulation that will enable you to design and analyze complex systems. You will learn how to create the basic elements (such as Parts, Source, and Sink) of a Production System and the various Material Handling Systems (MHS) that facilitate in the movement of Parts. You will also learn how to create the Kinematics Parts and Devices and simulate the model by defining the Shifts and Failures. |  |
| Objectives            | <ul> <li>Upon completion of this course you will be able to:</li> <li>Create the basic elements that form the Queuing Event Simulation Tool (QUEST) model</li> <li>Build the elements of material handling systems that are specific to the QUEST model</li> <li>Create and manipulate kinematics devices</li> <li>Define shifts and failures</li> <li>Simulate the model</li> </ul>                                                                               |  |
| Prerequisites         | Students attending this course should be familiar with<br>the fundamentals of Mechanical Design and Discrete<br>Event Simulation.                                                                                                    |  |
| Available Online      | Yes                                                                                                    |  |

## DELMIA Manufacturing Hub V5

| Basic Process Engineer |                                                                                                    |
|------------------------|----------------------------------------------------------------------------------------------------|
| Course Code            | DEL-en-DPE-F-V5R29                                                                                                    |
| Available<br>Releases  | V5-6R2016, V5-6R2017, V5-6R2018, V5-6R2019                                                                                                    |
| Duration               | 16 hours                                                                                                    |
| Course Material        | English                                                                                                    |
| Level                  | Fundamental                                                                                                    |
| Audience               | Mechanical Engineers, Industrial Engineers                                                                                                    |
| Description            | This course will teach you how to implement DELMIA Process Engineer in your environment. You will learn how to recognize process risks, reuse proven processes, trace changes and decisions, and access scattered process knowledge. You will also learn how to use DELMIA Process Engineer during the development of a new project.                           |
| Objectives             | <ul> <li>Upon completion of this course you will be able to:</li> <li>Organize, evaluate and manage the Product,<br/>Process and Resource (PPR) data</li> <li>Manage relationships between the products,<br/>processes and resources</li> <li>Integrate the PPR Hub with QUEST and DPM</li> <li>Import the data from the PPR Hub into QUEST and DPM</li> </ul> |
| Prerequisites          | Students attending this course must be familiar with Mechanical Engineering and the fundamentals of DELMIA V5 in general.                                                                                                    |
| Available Online       | Yes                                                                                                    |

## DELMIA Robotics V5

| V5 Robotics           |                                                                                                    |  |
|-----------------------|----------------------------------------------------------------------------------------------------|--|
| Course Code           | DEL-en-ROB-F-V5R29                                                                                                    |  |
| Available<br>Releases | V5-6R2016, V5-6R2017, V5-6R2018, V5-6R2019                                                                                                    |  |
| Duration              | 10 hours                                                                                                    |  |
| Course Material       | English                                                                                                    |  |
| Level                 | Fundamental                                                                                                    |  |
| Audience              | Simulation, Industrial, Mechanical Engineers                                                                                                    |  |
| Description           | This course will teach you how to create, program, simulate and validate an entire robot workcell for any manufacturing industry. You will learn how to create a tag and robot task. You will also learn to create Input/Output (IOs) connections and validate them in context with the organizational resource. Finally, you will learn to create robot controller profiles. |  |
| Objectives            | Upon completion of this course you will be able to: - Prepare the working environment - Build the layout - Create tags and robot tasks - Optimize the simulation                                                                                                    |  |
| Prerequisites         | Students attending this course should be familiar with DELMIA V5 Fundamentals and Mechanical Engineering in general.                                                                                                    |  |
| Available Online      | Yes                                                                                                    |  |

# ENOVIA Digital Mock-Up V5

|                       | Digital Mock-Up Basics                                                                                                    |
|-----------------------|----------------------------------------------------------------------------------------------------|
| Course Code           | ENOV-en-DMB-F-V5R30                                                                                                    |
| Available<br>Releases | V5-6R2016, V5-6R2017, V5-6R2018, V5-6R2019, V5-6R2020                                                                                                    |
| Duration              | 12 hours                                                                                                    |
| Course Materials      | English , French , German , Japanese                                                                                                    |
| Level                 | Fundamental                                                                                                    |
| Audience              | Mechanical Designers, Industrial Designers, Managers                                                                                                    |
| Description           | This course will explain the features of all CATIA V5 Digital Mock-up workbenches. It will help you to analyze and choose an appropriate workbench as per the requirement. You will learn to view and inspect a complex assembly in order to investigate the problem areas and highlight critical points.                                                                                              |
| Objectives            | <ul> <li>Upon completion of this course you will be able to:</li> <li>Use various features and functionalities of the Digital Mock-up workbenches</li> <li>Manage assembly components and explore their mock-up details</li> <li>Manipulate view points</li> <li>Measure elements</li> <li>Highlight critical areas using 2D and 3D annotations</li> <li>Link information to external files</li> </ul> |
| Prerequisites         | Students attending this course must be familiar with CATIA V5 basics                                                                                                    |
| Available Online      | Yes                                                                                                    |

|                       | Digital Mock-Up Navigator                                                                                                    |
|-----------------------|----------------------------------------------------------------------------------------------------|
| Course Code           | ENOV-en-DMN-F-V5R30                                                                                                    |
| Available<br>Releases | V5-6R2016 , V5-6R2017 , V5-6R2018 , V5-6R2019 , V5-6R2020                                                                                                    |
| Duration              | 8 hours                                                                                                    |
| Course Materials      | English , French , German , Japanese                                                                                                    |
| Level                 | Fundamental                                                                                                    |
| Audience              | Mechanical Designers, Managers                                                                                                    |
| Description           | This course will teach you how to manipulate a Digital Mock-Up in the context of an engineering review. You will also learn how to create simulations for review presentations.                                                                                                    |
| Objectives            | <ul> <li>Upon completion of this course you will be able to:</li> <li>Use the basic and advanced functionalities of the DMU Navigator workbench</li> <li>Modify the properties of components and position them</li> <li>Create movies using the simulations</li> <li>Manage the mock-up configurations using scenes</li> <li>Save specific mock-up configurations for analysis</li> <li>Create annotated views of a mock-up for sharing</li> </ul> |
| Prerequisites         | Students attending this course should have attended the DMU Basics course.                                                                                                    |
| Available Online      | Yes                                                                                                    |

| Digital Mock-Up Optimizer |                                                                                                    |
|---------------------------|----------------------------------------------------------------------------------------------------|
| Course Code               | ENOV-en-DMO-F-V5R30                                                                                                    |
| Available<br>Releases     | V5-6R2016, V5-6R2017, V5-6R2018, V5-6R2019, V5-6R2020                                                                                                    |
| Duration                  | 4 hours                                                                                                    |
| Course Materials          | English , French , German , Japanese                                                                                                    |
| Level                     | Fundamental                                                                                                    |
| Audience                  | Mechanical Designers, Engineering Managers                                                                                                    |
| Description               | This course will teach you how to improve productivity by computing an optimized data geometric representation for rapid mock-up verification in the context of a collaborative design review environment.                                                                                                    |
| Objectives                | <ul> <li>Upon completion of this course you will be able to:</li> <li>Identify the DMU settings and features that are used to manage simplified representations</li> <li>Select and use a simplified representation</li> <li>Compute thickness and offset representations</li> <li>Compute swept and vibration volumes</li> <li>Compute Free Space and 3D Cut representations for performing measurements</li> </ul> |
| Prerequisites             | Students attending this course should have attended the DMU Basics and DMU Space Analysis courses                                                                                                    |
| Available Online          | Yes                                                                                                    |

| Digital Mock-Up Space Analysis |                                                                                                    |
|--------------------------------|----------------------------------------------------------------------------------------------------|
| Course Code                    | ENOV-en-SPA-F-V5R30                                                                                                    |
| Available<br>Releases          | V5-6R2016, V5-6R2017, V5-6R2018, V5-6R2019, V5-6R2020                                                                                                    |
| Duration                       | 5 hours                                                                                                    |
| Course Materials               | English , French , German , Japanese                                                                                                    |
| Level                          | Fundamental                                                                                                    |
| Audience                       | Mechanical Designers, Engineering Managers                                                                                                    |
| Description                    | This course will teach you how to review and validate designs throughout the product lifecycle, from design in context to maintenance review. You will also learn how to highlight interference problems and verify internal component clearances.                                                                                                    |
| Objectives                     | <ul> <li>Upon completion of this course you will be able to:</li> <li>Measure elements in the context of a digital mockup</li> <li>Create views to observe the details of a digital mock-up</li> <li>Analyze interferences to identify clashes, contacts, and component clearances</li> <li>Compare different versions of a digital mock-up</li> </ul> |
| Prerequisites                  | Students attending this course should have attended the DMU Basics course                                                                                                    |
| Available Online               | Yes                                                                                                    |

| DMU Engineering Analysis Review |                                                                                                    |
|---------------------------------|----------------------------------------------------------------------------------------------------|
| Course Code                     | ENOV-en-ANR-F-V5R29                                                                                                    |
| Available<br>Releases           | V5-6R2016, V5-6R2017, V5-6R2018, V5-6R2019                                                                                                    |
| Duration                        | 1.5 hours                                                                                                    |
| Course Material                 | English                                                                                                    |
| Level                           | Fundamental                                                                                                    |
| Audience                        | Mechanical Designers                                                                                                    |
| Description                     | This course will teach you how to analyze and review the results of analyses performed by the CATIA Analysis and Simulation workbench or by any third party application. You will also learn how to use the functionalities like Animation, Extrema Detection, Images Layout, and Cut Plane Analysis to manage your results.          |
| Objectives                      | <ul> <li>Upon completion of this course you will be able to:</li> <li>Review the analysis using the CATIA Analysis and Simulation workbench</li> <li>Generate result images and analysis reports</li> <li>Animate the results</li> <li>Analyze the results using vExtrema Detection, Images Layout, and Cut Plane Analysis</li> </ul> |
| Prerequisites                   | Students attending this course should be familiar with DMU Basics, DMU Navigator and DMU Space Analysis.                                                                                                    |
| Available Online                | Yes                                                                                                    |

| D                     | MU Fitting Simulator (FIT)                                                                                                    |
|-----------------------|----------------------------------------------------------------------------------------------------|
| Course Code           | ENOV-en-FIT-F-V5R27                                                                                                    |
| Available<br>Releases | V5-6R2016 , V5-6R2017                                                                                                    |
| Duration              | 4 hours                                                                                                    |
| Course Material       | English                                                                                                    |
| Level                 | Fundamental                                                                                                    |
| Audience              | Mechanical Designers                                                                                                    |
| Description           | This course will teach you how to define the process of mounting and dismounting parts of your assemblies. You will learn how to optimize the process for ease of assembly and maintenance.                                                                                                    |
| Objectives            | <ul> <li>Upon completion of this course you will be able to:</li> <li>Use the capabilities of the Fitting Simulator workbench</li> <li>Create tracks to define the motion path of assembly components</li> <li>Create sequences to define the order in which the tracks will take place</li> <li>Play the motion sequences</li> <li>Analyze clashes during sequence replays</li> </ul> |
| Prerequisites         | Students attending this course should be familiar with DMU Basics and DMU Space Analysis.                                                                                                    |
| Available Online      | Yes                                                                                                    |

| DMU Kinematics Simulator |                                                                                                    |
|--------------------------|----------------------------------------------------------------------------------------------------|
| Course Code              | ENOV-en-KIN-F-V5R30                                                                                                    |
| Available<br>Releases    | V5-6R2016, V5-6R2017, V5-6R2018, V5-6R2019, V5-6R2020                                                                                                    |
| Duration                 | 8 hours                                                                                                    |
| Course Material          | English                                                                                                    |
| Level                    | Fundamental                                                                                                    |
| Audience                 | Mechanical Design Engineers                                                                                                    |
| Description              | This course will teach you how to design mechanisms using an existing assembly. You will also learn how to simulate and analyze the mechanisms for clashes and perform kinematic analysis.                                                                                                    |
| Objectives               | <ul> <li>Upon the completion of this course, you will be able to:</li> <li>Apply the general processes in the DMU Kinematics workbench</li> <li>Define a mechanism using an existing assembly</li> <li>Simulate the mechanism</li> <li>Analyze the mechanism for clashes</li> <li>Perform kinematic analysis</li> <li>Sequence multiple mechanisms</li> </ul> |
| Prerequisites            | Students attending this course should be familiar with DMU Basics and DMU Space Analysis.                                                                                                    |
| Available Online         | Yes                                                                                                    |

# ENOVIA PLM Express V5

|                       | NOVIA Smarteam - CATIA<br>LM Express Fundamentals                                                                                                    |
|-----------------------|----------------------------------------------------------------------------------------------------|
| Course Code           | ENOV-en-CTPE-F-V5R29                                                                                                    |
| Available<br>Releases | V5-6R2017, V5-6R2018, V5-6R2019                                                                                                    |
| Duration              | 40 hours                                                                                                    |
| Course Material       | English                                                                                                    |
| Level                 | Fundamental                                                                                                    |
| Audience              | Mechanical Designers with no CATIA V5 experience.                                                                                                    |
| Description           | This course will teach you how to use the CATIA Team PLM configuration workbench to build simple parts and assemblies and convey their visual and functional aspects in CATIA. You will also make simple drawings of those parts and assemblies. The course will also cover how to work with databases and vaults instead of folders and manage the data using ENOVIA SmarTeam.                                                                                                    |
| Objectives            | <ul> <li>Upon completion of this course you will be able to:</li> <li>Understand and use the CATIA V5 interface</li> <li>Make a connection with ENOVIA SmarTeam</li> <li>Work with database and vaults instead of local folders</li> <li>Plan the construction of a part in order to properly convey its visual and functional aspects</li> <li>Construct an assembly managing the parts</li> <li>Produce simple drawings and assembly layouts</li> <li>Manage the data through ENOVIA SmarTeam</li> </ul> |
| Prerequisites         | Students attending this course should have basic knowledge of mechanical design.                                                                                                    |
| Available Online      | Yes                                                                                                    |

# ENOVIA SmarTeam V5

| ENOVIA SmarTeam Administration for Foundation, Editor and Web Editor |                                                                                                    |
|----------------------------------------------------------------------|----------------------------------------------------------------------------------------------------|
| Course Code                                                          | ENOV-en-STA-F-V5R28                                                                                                    |
| Available<br>Releases                                                | V5-6R2016, V5-6R2017, V5-6R2018, V5-6R2019                                                                                                    |
| Duration                                                             | 24 hours                                                                                                    |
| Course Material                                                      | English                                                                                                    |
| Level                                                                | Fundamental                                                                                                    |
| Audience                                                             | New ENOVIA SmarTeam Administrators                                                                                                    |
| Description                                                          | This course will teach you how to perform administrative tasks in ENOVIA SmarTeam. You will learn how to create and manage user profiles, data model structures, lifecycle rules, and workflows. You will also learn how to add and modify user-defined commands and menus.                                                                                                    |
| Objectives                                                           | <ul> <li>Upon completion of this course you will be able to:</li> <li>Perform basic and advanced configuration tasks for SmarTeam Foundation, Editor, and Web Editor</li> <li>Create and modify data model structures</li> <li>Create user profiles and assign authorizations</li> <li>Add and modify user-defined commands and menus</li> <li>Create and modify workflows</li> <li>Manage the lifecycle rules</li> </ul> |
| Prerequisites                                                        | Students attending this course should have attended the ENOVIA SmarTeam Fundamentals course and the ENOVIA SmarTeam Editor course                                                                                                    |
| Available Online                                                     | Yes                                                                                                    |

| ENOVIA SmarTeam - CATIA Integration |                                                                                                    |
|-------------------------------------|----------------------------------------------------------------------------------------------------|
| Course Code                         | ENOV-en-TPU-F-V5R29                                                                                                    |
| Available<br>Releases               | V5-6R2016, V5-6R2017, V5-6R2018, V5-6R2019                                                                                                    |
| Duration                            | 8 hours                                                                                                    |
| Course Material                     | English                                                                                                    |
| Level                               | Fundamental                                                                                                    |
| Audience                            | Engineers, CAD Designers, Suppliers, and Team Leaders involved in product development                                                                                                    |
| Description                         | This course will teach you how to manage CATIA Parts and Assemblies, and maintain the dependencies and data integrity while performing lifecycle operations using ENOVIA SmarTeam. You will also learn the concepts of Collaborative Design and Relational Design, and how to apply these concepts using ENOVIA SmarTeam.                                                                            |
| Objectives                          | <ul> <li>Upon completion of this course you will be able to:</li> <li>Manage CATIA products using ENOVIA SmarTeam</li> <li>Manage the various CATIA links and lifecycles associated with CATIA products</li> <li>Understand how the concepts of Relational Design and Collaborative Design are implemented</li> <li>Use Properties Mapping</li> <li>Use Standard CATIA Parts and Catalogs</li> </ul> |
| Prerequisites                       | Students attending this course should have attended the ENOVIA SmarTeam Fundamentals course and the ENOVIA SmarTeam Editor course                                                                                                    |
| Available Online                    | Yes                                                                                                    |

| ENOVIA SmarTeam - CATIA Supply Chain Engineering Exchange |                                                                                                    |
|-----------------------------------------------------------|----------------------------------------------------------------------------------------------------|
| Course Code                                               | ENOV-en-SEE-F-V5R29                                                                                                    |
| Available<br>Releases                                     | V5-6R2016, V5-6R2017, V5-6R2018, V5-6R2019                                                                                                    |
| Duration                                                  | 8 hours                                                                                                    |
| Course Material                                           | English                                                                                                    |
| Level                                                     | Fundamental                                                                                                    |
| Audience                                                  | Design Managers and Design Engineers who are working in a collaborative environment                                                                                                    |
| Description                                               | This course will teach you how to use the ENOVIA SmarTeam - CATIA Supply Chain Engineering Exchange product to exchange data. You will learn to perform two types of data exchanges: - ENOVIA SmarTeam file-based exchange - Exchange between two independent ENOVIA SmarTeam installations                                                                                             |
| Objectives                                                | <ul> <li>Upon completion of this course you will be able to:</li> <li>Build upon your knowledge of ENOVIA SmarTeam - CATIA Integration and use the ENOVIA SmarTeam - CATIA Supply Chain Engineering Exchange product proficiently</li> <li>Perform file-based data exchanges in ENOVIA SmarTeam</li> <li>Exchange data between two independent ENOVIA SmarTeam installations</li> </ul> |
| Prerequisites                                             | Students attending this course should have attended the ENOVIA SmarTeam - CATIA Integration course                                                                                                    |
| Available Online                                          | Yes                                                                                                    |

| ΕN                    | NOVIA SmarTeam - Editor                                                                                                    |
|-----------------------|----------------------------------------------------------------------------------------------------|
| Course Code           | ENOV-en-SED-F-V5R29                                                                                                    |
| Available<br>Releases | V5-6R2016, V5-6R2017, V5-6R2018, V5-6R2019                                                                                                    |
| Duration              | 16 hours                                                                                                    |
| Course Material       | English                                                                                                    |
| Level                 | Fundamental                                                                                                    |
| Audience              | Reviewers, Engineers, Designers, Sales & Support Staff, and Managers                                                                                                    |
| Description           | This course will teach you how to use the ENOVIA SmarTeam - Editor and Workflow products. You will learn how to create data and manage its lifecycle and workflow using ENOVIA SmarTeam. To complement the theory a detailed PLM-based Master Exercise, split into short steps, allows you to practice working with ENOVIA SmarTeam in an industrial context.                                |
| Objectives            | <ul> <li>Upon completion of this course you will be able to:</li> <li>Build upon your knowledge of ENOVIA SmarTeam Fundamentals and use the ENOVIA SmarTeam - Editor and Workflow products proficiently</li> <li>Create, search, view, and manage your Product Data</li> <li>Use the various Workflow modules to create, work with, manage, and customize your Business Processes</li> </ul> |
| Prerequisites         | Students attending this course should have attended the ENOVIA SmarTeam Fundamentals course                                                                                                    |
| Available Online      | Yes                                                                                                    |

| ENOVIA SmarTeam Fundamentals |                                                                                                    |
|------------------------------|----------------------------------------------------------------------------------------------------|
| Course Code                  | ENOV-en-SFF-F-V5R29                                                                                                    |
| Available<br>Releases        | V5-6R2016, V5-6R2017, V5-6R2018, V5-6R2019                                                                                                    |
| Duration                     | 4 hours                                                                                                    |
| Course Material              | English                                                                                                    |
| Level                        | Fundamental                                                                                                    |
| Audience                     | Users who are new to PLM, and more specifically to ENOVIA SmarTeam. And users who want to test their knowledge on ENOVIA SmarTeam fundamentals.                                                                                                    |
| Description                  | This course will introduce you to the concept of PLM and show how it is implemented by ENOVIA SmarTeam. You will become conversant with the terminology used in ENOVIA SmarTeam and learn the basic concepts of ENOVIA SmarTeam Data Management, Lifecycle Mechanism, and Workflow.                        |
| Objectives                   | <ul> <li>Upon completion of this course you will be able to:</li> <li>Outline the basics of PLM and ENOVIA SmarTeam.</li> <li>Describe how ENOVIA SmarTeam stores and manages different types of Product information.</li> <li>Explain the basic concepts of Lifecycle Management and Workflow.</li> </ul> |
| Prerequisites                | None                                                                                                    |
| Available Online             | Yes                                                                                                    |

| ENOVIA SmarTeam Installation for Foundation, Editor and Web Editor |                                                                                                    |  |
|--------------------------------------------------------------------|----------------------------------------------------------------------------------------------------|--|
| Course Code                                                        | ENOV-en-STI-F-V5R28                                                                                                    |  |
| Available<br>Releases                                              | V5-6R2016, V5-6R2017, V5-6R2018                                                                                                    |  |
| Duration                                                           | 8 hours                                                                                                    |  |
| Course Material                                                    | English                                                                                                    |  |
| Level                                                              | Fundamental                                                                                                    |  |
| Audience                                                           | New ENOVIA SmarTeam Administrators                                                                                                    |  |
| Description                                                        | This course will teach you about the architecture and the installation process of ENOVIA SmarTeam. It will provide you with step-by-step guidance of how to install the Foundation, the Editor, and the Web Editor products of SmarTeam. |  |
| Objectives                                                         | <ul> <li>Upon completion of this course you will be able to:</li> <li>Describe the SmarTeam Architecture</li> <li>Install SmarTeam Foundation, Editor, Web Editor products</li> </ul>                                                    |  |
| Prerequisites                                                      | None                                                                                                    |  |
| Available Online                                                   | Yes                                                                                                    |  |

| ENOVIA SmarTeam - Web Editor |                                                                                                    |
|------------------------------|----------------------------------------------------------------------------------------------------|
| Course Code                  | ENOV-en-WED-F-V5R29                                                                                                    |
| Available<br>Releases        | V5-6R2016, V5-6R2017, V5-6R2018, V5-6R2019                                                                                                    |
| Duration                     | 8 hours                                                                                                    |
| Course Material              | English                                                                                                    |
| Level                        | Fundamental                                                                                                    |
| Audience                     | Engineers, Designers, Managers, Sales & Support Staff, and Suppliers                                                                                                    |
| Description                  | This course will teach you how to work with ENOVIA SmarTeam - Web Editor. You will learn how to view projects and documents, manage their lifecycle, and use the various search functions to retrieve data. You will also learn about Workflow functions in brief. The course also contains a scenario-based Master Exercise to allow you to practice what you have learnt.                                                    |
| Objectives                   | <ul> <li>Upon completion of this course you will be able to:</li> <li>Create and manage Projects and their related data using ENOVIA SmarTeam - Web Editor</li> <li>Search for different types of product data</li> <li>Use the Viewer to view CAD data</li> <li>Manage the lifecycle of your product data</li> <li>Use the integrated Workflow functionality to work with processes in a collaborative environment</li> </ul> |
| Prerequisites                | Students attending this course should have attended the ENOVIA SmarTeam Fundamentals course                                                                                                    |
| Available Online             | Yes                                                                                                    |

# ENOVIA V5 VPLM

| ENOVIA V5 VPM for Engineering Collaboration (LEH) |                                                                                                    |
|---------------------------------------------------|----------------------------------------------------------------------------------------------------|
| Course Code                                       | ENOV-en-LEH-F-V5R26                                                                                                    |
| Available<br>Releases                             | V5-6R2016 , V5-6R2017                                                                                                    |
| Duration                                          | 12 hours                                                                                                    |
| Course Material                                   | English                                                                                                    |
| Level                                             | Fundamental                                                                                                    |
| Audience                                          | CAD Designers, Engineers in charge of product development                                                                                                    |
| Description                                       | This course addresses the functionalities dedicated to manage CATIA data and the Digital Mock-Up (DMU) through interoperability between the ENOVIA V5 VPM Client and CATIA V5 sessions. The same processes will be addressed with VPM Navigator                                            |
| Objectives                                        | <ul> <li>Work in context</li> <li>Understand Concurrent Engineering projects</li> <li>Understand and use Relational Design</li> <li>Use the interoperability between the ENOVIA V5 VPM Client and CATIA V5</li> <li>Use the interoperability between VPM Navigator and CATIA V5</li> </ul> |
| Prerequisites                                     | Students attending this course should be familiar with ENOVIA V5 VPM Fundamentals & CATIA V5 Fundamentals                                                                                                    |
| Available Online                                  | Yes                                                                                                    |

| ENOVIA V5 VPM for Lifecycle Collaboration (LCN) |                                                                                                    |
|-------------------------------------------------|----------------------------------------------------------------------------------------------------|
| Course Code                                     | ENOV-en-LCN-F-V5R26                                                                                                    |
| Available<br>Releases                           | V5-6R2016 , V5-6R2017                                                                                                    |
| Duration                                        | 16 hours                                                                                                    |
| Course Material                                 | English                                                                                                    |
| Level                                           | Fundamental                                                                                                    |
| Audience                                        | Non-CAD Users, Engineers, Managers, Suppliers and Team leaders involved in product development                                                                                                    |
| Description                                     | This course is dedicated to engineers and team leaders involved in business and industrial processes that drive engineering development in ENOVIA V5 VPM. You will become conversant with advanced ENOVIA V5 VPM concepts. These include Document Management as well as Variant and Configuration Management. The course also focuses on Engineering Changes Management throughout the product lifecycle. Additionally, the course features exercises for both ENOVIA V5 VPM Client and ENOVIA VPM Lifecycle, so you can immediately practice what you have learnt. |
| Objectives                                      | <ul> <li>Manage the processes that drive engineering development using ENOVIA V5 VPM Client functionalities and ENOVIA VPM lifecycle</li> <li>Use Content Management advanced functionalities to manage products and processes documentation</li> <li>Manage complex product configurations</li> <li>Drive engineering changes in complex development phases</li> </ul>                                                                                                    |
| Prerequisites                                   | Students attending this course should be familiar with ENOVIA V5 VPM User Fundamentals.                                                                                                    |

#### ENOVIA V5 VPM for Lifecycle Collaboration (LCN)

**Available Online** 

Yes

| ENOVIA V5 VPM for Supply<br>Chain Collaboration (WPE) |                                                                                                    |
|-------------------------------------------------------|----------------------------------------------------------------------------------------------------|
| Course Code                                           | ENOV-en-WPE-F-V5R26                                                                                                    |
| Available<br>Releases                                 | V5-6R2016 , V5-6R2017                                                                                                    |
| Duration                                              | 8 hours                                                                                                    |
| Course Material                                       | English                                                                                                    |
| Level                                                 | Fundamental                                                                                                    |
| Audience                                              | Design Managers and Design Engineers                                                                                                    |
| Description                                           | In the context of expanding production networks, fast and reliable product data exchange between Original Equipment Manufacturers and their partners is a key element in Product Life Cycle Management. This course focuses on the bidirectional exchange of engineering packages between CATIA and ENOVIA. More specifically you will learn how to perform generic reconciliation operations, export data, and define reconciliation rules. |
| Objectives                                            | <ul> <li>Perform generic operations on the reconciliator</li> <li>Perform queries and Apply reconciliator rules-<br/>Perform generic operations on the reconciliator</li> <li>Reconcile data and perform operations on this data</li> <li>Perform queries and Apply reconciliator rules</li> <li>Reconcile data and perform operations on this data</li> </ul>                                                                               |
| Prerequisites                                         | Students attending this course should be familiar with ENOVIA V5 VPM Fundamentals and Engineering Collaboration.                                                                                                    |
| Available Online                                      | Yes                                                                                                    |

| ENOVIA V5 VPM Fundamentals (LUF) |                                                                                                    |
|----------------------------------|----------------------------------------------------------------------------------------------------|
| Course Code                      | ENOV-en-LUF-F-V5R26                                                                                                    |
| Available<br>Releases            | V5-6R2016 , V5-6R2017                                                                                                    |
| Duration                         | 16 hours                                                                                                    |
| Course Material                  | English                                                                                                    |
| Level                            | Fundamental                                                                                                    |
| Audience                         | Engineers, Managers, CAD Designers, Suppliers and Team Leaders involved in product development                                                                                                    |
| Description                      | This course introduces you to the concept of Product Lifecycle Management and further explains how business and industrial processes are implemented in the context of ENOVIA V5 VPM.                                                                                                    |
| Objectives                       | <ul> <li>Understand the concept of Product Lifecycle Management</li> <li>Understand how business and industrial processes are implemented in the context of ENOVIA V5 VPM.</li> <li>Understand the ENOVIA V5 VPM concepts and functionalities in domains of Product Structure Management and Content Management.</li> <li>Understand Change Management and Variant Management.</li> </ul> |
| Prerequisites                    | There is no pre-requisite for this course.                                                                                                    |
| Available Online                 | Yes                                                                                                    |

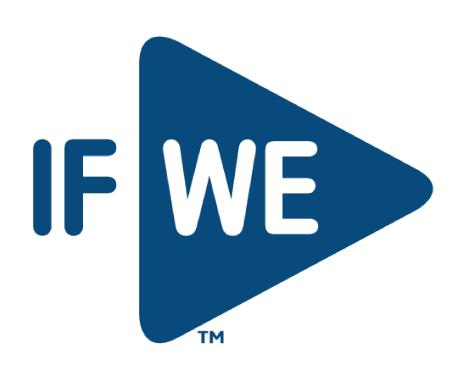